МИНИСТЕРСТВО НАУКИ И ВЫСШЕГО ОБРАЗОВАНИЯ РОССИЙСКОЙ ФЕДЕРАЦИИ федеральное государственное бюджетное образовательное учреждение высшего образования «РОССИЙСКИЙ ГОСУДАРСТВЕННЫЙ ГИДРОМЕТЕОРОЛОГИЧЕСКИЙ УНИВЕРСИТЕТ»

À

Кафедра Экспериментальной физики атмосферы

### ВЫПУСКНАЯ КВАЛИФИКАЦИОННАЯ РАБОТА

(указать вид работы)

На тему «Метеорологические наблюдения на станции М-2 Бакчар» Исполнитель Таскаева Екатерина Юрьевна

(фамилия, имя, отчество)

Руководитель

доктор физико-математических наук, профессор (ученая степень, ученое звание) Кузнецов Анатолий Дмитриевич (фамилия, имя, отчество)

«К защите допускаю» Заведующий кафедрой

(полинсь) доктор физико-математических наук, профессор Кузнецов Анатолий Дмитриевич

«28» мая 2020 г.

Санкт-Петербург 2020

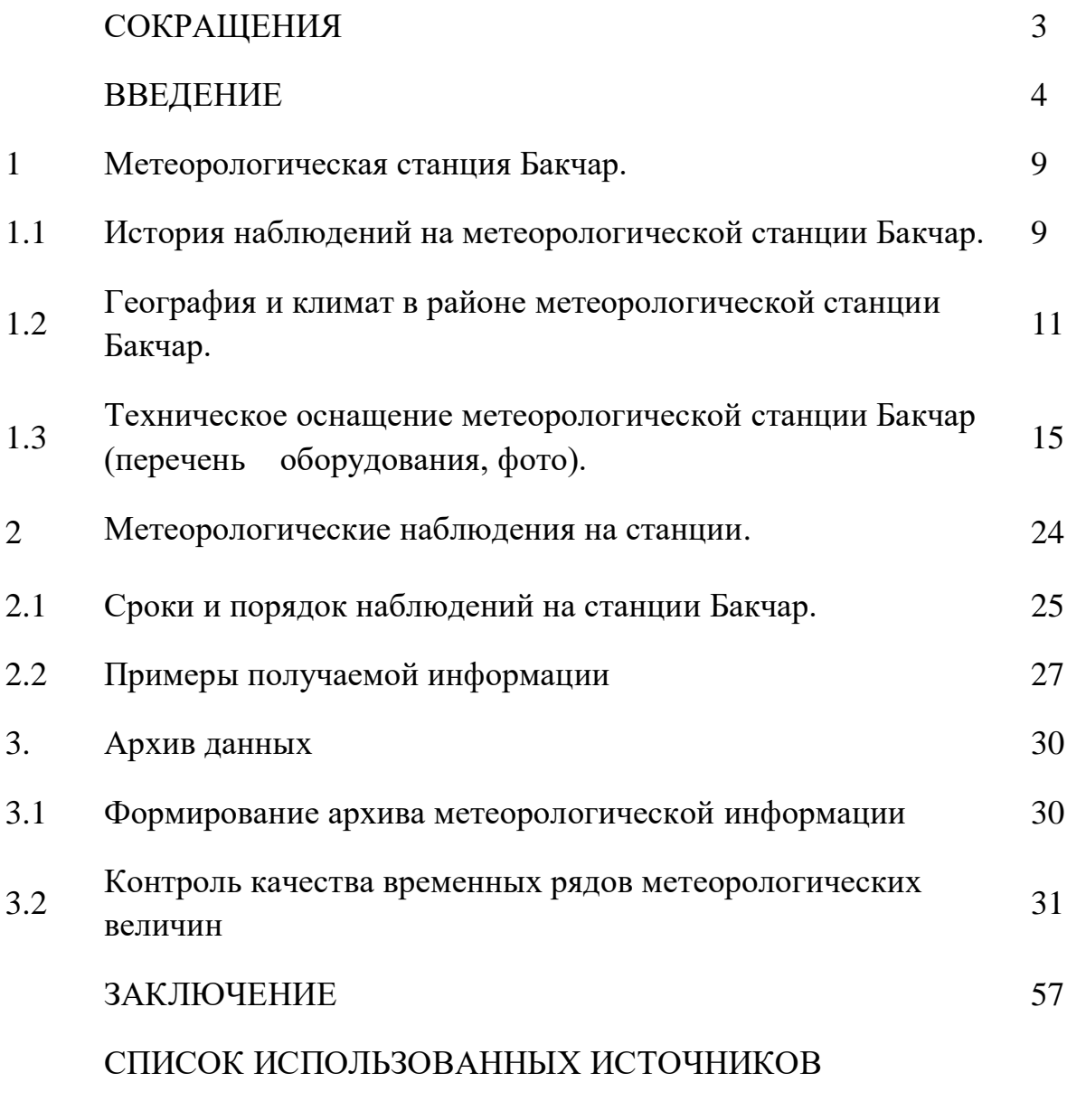

ПРИЛОЖЕНИЕ

## СОКРАЩЕНИЯ

- АМК автоматизированный метеорологический комплекс;
- АРМ автоматизированное рабочее место;
- ВСВ всемирно скоординированное место;
- УГМС управление по гидрометеорологии и мониторингу окружающей среды;
- НП наблюдательное подразделение;
- СИ средства измерения;
- ПК персональный компьютер;
- ПО программное обеспечение;
- ГИО гололедно-изморозевые отложения;

#### ВВЕДЕНИЕ.

Предлагаю сначала познакомиться кратко с историей метеорологии, а за тем с наблюдениями на метеорологической станции М-2 Бакчар.

Когда читаешь историю о древних цивилизациях нашей планеты, везде сообщения пронизаны зависимостью наших предков от всевозможных явлений погоды, климата. А то и история указывает об исчезновении человека при резких или чрезвычайных погодных или климатических катаклизмах.

Даже в самые древнейшие времена человек стремился в какой-то мере постоянно следить или наблюдать за изменениями погоды и климата.

Что было сотни тысяч лет назад в этом плане для нас загадка, а что было десятки тысяч лет назад – уже кое-где, кое о чем можно прочесть.

Метеорологические условия влияют на всю природную среду и, в частности, на все формы жизни. Поэтому люди всегда проявляли большой интерес к явлениям, связанными с погодой. В древности люди приписывали эти явления к деятельности различных богов. Постепенно к страху стало примешиваться любопытство, и люди, сохраняя веру в мифы, стали прибегать к логическому анализу для разумного объяснения причин и следствий явлений погоды.

Метеорологические наблюдения древних народов привели их к изучению и физических закономерностей природы. Тепло и холод, свет и тьма, их регулярная смена и взаимная зависимость были первыми физическими понятиями древности. В течение веков физика не была отделена от метеорологии.

Первая книга об атмосферных явлениях была написана одним из самых крупных ученых античной Греции Аристотелем под названием «Метеорология». Она составляла, как полагал сам автор, существенную часть общего учения о природе. В этой книге он подчеркивал важность производства наблюдений.

Ученные античного мира создали дошедшие до нас первые научные тракты, подведшие итоги знаниям, накопленным предыдущими веками. Они оставили нам свои столь важные и глубокие исследования.

В литературе нашего времени оснащены труды ученых античного и средневекового периода Греции, Рима. Как отмечают ученые, в этот период в этих регионах особенно велики успехи математики, большое внимание уделялось химии и астрономии, чему способствовали далекие плавания и путешествия. Участники этих событий везде собирали географические сведения, в частности, сведения о климате.

Важно подчеркнуть, что в литературе древности, нередко встречаются сведения о погоде, о разных атмосферных явлениях, характеризующие их авторов как внимательных наблюдателей, что отражено в литературе нашего времени.

 Со времен самой глубокой древности, явления, отражавшиеся на небесном своде, привлекали к себе внимание человека. Гром и молния, проявлением своей громадной мощности, заставляли трепетать перед собой человека. С другой стороны, он изумлялся красоте той картины, которую представляет иногда небесный свод, покрытый причудливыми облаками с просветами голубого неба, считая небо местопребыванием своих богов и святых, местопребывания рая и т.п.

Текли века и тысячелетия. Настойчивый, пытливый ум человека не удовлетворялся божественным объяснениям небесных явлений. Он старался исследовать научным путем проявления сил природы, дать действительное объяснение и, если возможно употребить их на свою пользу.

Среди явлений, происходящих на небе, которые привлекают наше внимание, большую роль играют облака. И в настоящее время признано, что важным элементом погоды и климата являются облака.

Облака – наиболее легко и естественно наблюдаемое атмосферное явление – привлекали к себе внимание еще первых натурфилософов.

Внимательные наблюдатели понимали, что разнообразие облачных форм связано с погодой, то есть с состоянием атмосферы, которая постоянно изменяется.

История простейшего из всех метеорологических приборов дождемера восходит к несравненно более ранним векам, чем история барометра и термометра, утверждают авторы ряда фундаментальных работ. По сообщениям А.Х. Хргиана в древней Индии уже 2000лет назад велись регулярные наблюдения над количеством осадков, в Палестине впервые века нашей эры священники измеряли количество осадков с помощью специальных сосудов. Весьма давно измерение количества осадков было начато в Китае, примерно в этот же период такие наблюдения начались в Корее.

Современный дождемер (у нас в стране осадкомер Третьякова, используется в наблюдениях с 1950 г.) ведет свое начало от ученика Галилея профессора математики в Риме Бендетто Кастелли (1577-1643 гг.), начавшего подобные наблюдения в Перунджии в 1639 г.

Длительный период длилось экспериментирование на какой же высоте надо располагать приемную часть дождемера. Очень подробное сравнение работы дождемеров, установленных на высоте 1,2,3,4,5,и 12 м., сделал Вильд

в Петербурге. Влияние высоты оказалось наибольшим зимой и совсем незначительным в летние месяцы.

Выводы из этих сравнительных наблюдений в свое время приводили некоторых ученых к ошибочным рассуждениям, что холодные капли дождя, падая конденсируют на себе водяные пары и при этом растут. Это объяснение было признано нелепым.

В современном мире метеорологам хорошо известно, что сильнее всего выдувается из дождемера снег, а не дождь. Поэтому в странах, где снегопады редки, до сих пор обычно обходятся без каких-либо защит дождемера. Методы борьбы с выдуванием снега изобретались главным образом русскими и американскими учеными. В 1877 г. Вильд предложил помещать в ведро дождемера крестовину. Устранить ошибки дождемера удалось Ф. Ниферу, профессору физики в университете Сен-Луи (США), В 1879 г. Для защиты дождемера от ветра Нифер окружил его воронкообразной защитой. В России был предложен другой вид защиты – забор высотой 2,5 м., окружающий площадку 5х5м. На середине устанавливался дождемер. Из-за громозкости заборная защита не получила большого распространения. С начала 90-х годов XVIII в. Защита Нифера (состоящая из 4-х железных листов) стала широко вводится на русских дождемерных станциях. Металлическое ведро в форме цилиндра с площадью 500см², внутренний диаметр измерительного стакана 6 см. На смену дождемеру с защитой Нифера пришел с середины XX в. осадкомер Третьякова: защита из металлических пластин, приемная площадь цилиндрического ведра 200см².

Фундаментальные законы физики, открытые и сформулированные в XVII в., позволили во второй половине этого столетия подойти к созданию количественной теории некоторых метеорологических явлений. Но важно отметить, что создание приборов дало возможность другой группе ученых XVII и XVIII вв. изучить некоторые основные физические законы, без знания

которых не могли быть достигнуты дальнейшие успехи в изучении метеорологических явлений. Упомянем хотя бы некоторых из этих ученых.

Воздушная оболочка, оцепляющая Землю, из-за своего веса выражает давление на поверхность земли. Когда воздух находится в состоянии покоя, то любой его слой находится под давлением, которое равно весу всех вышележащих слоев воздуха. Давление уравновешивается упругостью воздуха и, следовательно, в состоянии покоя давление и упругость воздуха равны между собой. Поэтому измеряя упругость воздуха в некотором слое, мы тем самым определяем давление, которое оказывают все вышележащие над ним слои воздуха – определяем их вес. Это будет справедливо при неподвижном воздухе. В тех случаях, когда в воздухе имеются восходящие точки, давление на основании воздушного столба будет уменьшаться, и, наоборот, при нисходящем потоке – увеличиваться. Короче: атмосферное давление – давление, оказываемое атмосферой на все находящиеся в ней предметы и на земную поверхность.

Изобретение барометра принадлежит итальянцу Эванжелиста Торичелли (1608 – 1647гг.), физику и математику, ученику Г.Галилея. Он открыл и пустоту и форму определения скорости истечения жидкости из малого круглого отверстия в открытом сосуде под воздействием силы тяжести. В 1643 г. он изобрел ртутный барометр (от греч. – baros – тяжесть).

Замечу, что в метеорологии используются четыре рода приборов при измерении атмосферного давления:

- барометры с жидкостями, действующие на основании закона гидростатики;
- приборы второго рода используются упругие свойства твердых тел. Эти приборы называются анероидами или металлическими барометрами;

- в приборах третьего рода действуют упругие силы газа газовые барометры.
- в приборах четвертого рода используется зависимость точки кипения от внешнего давления. Эти приборы называются гипсотермометрами или термобарометрами.

Совершенствование средств измерения велось постоянно и продолжается по настоящее время.

1. Метеорологическая станция Бакчар.

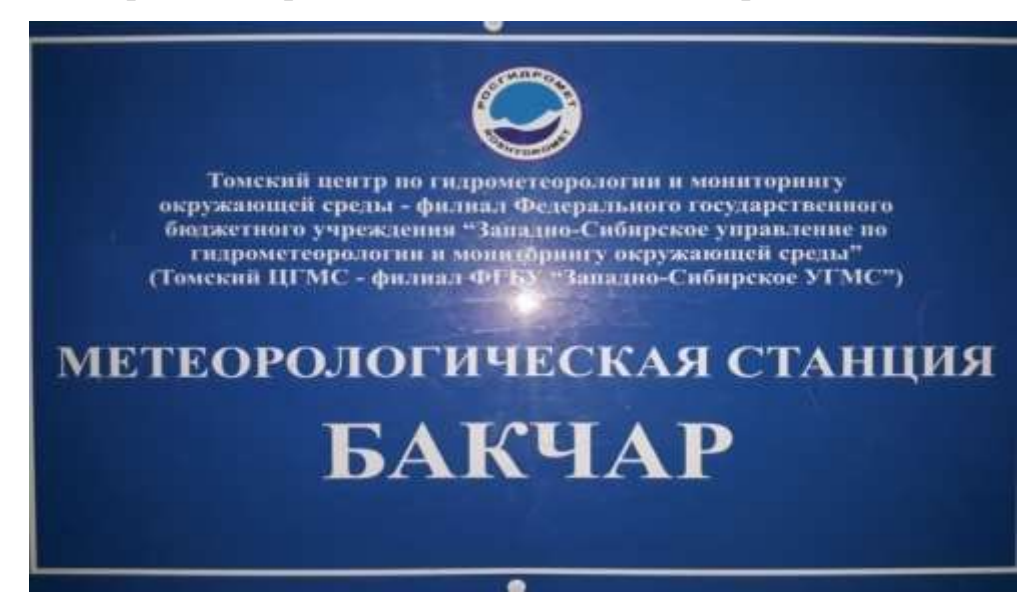

1.1 История метеорологической станции Бакчар

Рис.1 Вывеска станции.

Метеорологическая станция Бакчар расположена в райцентре Бакчарского района Томской области. Адрес подразделения 636200 Томская область, Бакчарский район, село Бакчар, улица Хомутского, дом 2.

Метеорологические наблюдения при Селивановской МТС (моторнотракторная станция) начались 3 сентября 1934 года. Положил начало метеорологическим наблюдениям Васильев Петр Степанович. Наблюдения

проводились 3 раза через 8 часов за атмосферным давлением, температурой воздуха, относительной влажностью воздуха, облачностью, высотой снега, атмосферными явлениями.

15 ноября 1934 года все приборы перенесены из конторы МТС в помещение, предназначенное для метеостанции.

Также с 1935 года начали проводить агрометеорологические наблюдения за сельскохозяйственными культурами.

С 1936 года станция была переименована в «Бакчар» и продолжает работу по настоящее время.

На данный момент метеостанция проводит круглосуточно все виды метеорологических наблюдений, агрометеорологические наблюдения, наблюдение за радиацией, особенностью программы наблюдений является наблюдение за солнцем по гелиографу. Наблюдения являются реперными, т.е. используются при решении задач мирового масштаба.

В 1980 году метеостанцию перевели в здание аэропорта, и началось метеообеспечение малой авиации.

В 1995 году аэропорт закрыли, а метеостанция так и осталась в здании бывшего аэропорта.

На данный момент штат станции составляет 7 человек и если первый штат станции составляли только мужчины, то в наше время на станции сложился устойчивый женский коллектив, с необходимыми знаниями и практическим опытом работы (от 10 до 36 лет).

Работники станции имеют многочисленные почетные грамоты и благодарности.

В 1983 году метеостанция была награждена почетной грамотой Западно-Сибирского УГМС за выполнение всесоюзного смотра, достигнутые

успехи в агрометеорологическом обеспечении учреждений и организаций агропромышленного комплекса. В 1999 году метеостанции вручено Благодарственное письмо Администрации Бакчарского района за нужную для района и добросовестную работу.

В 2009 году метеостанция была награждена грамотой Томского ЦГМС за высокие производственные показатели в 2008-2009 г и в связи с 75-летним юбилеем станции.

В 2016 году на станции установлен ПО АМК, но работать по нему начали с ноября 2018 года (т.к была большая разница между табельными си и показаниями АМК)).

К метеостанции приписаны 5 гидропостов Бакчарского района:

- река Андарма село Панычево,
- река Парбиг село Парбиг,
- река Икса село Плотниково,
- река Бакчар село Полынянка,
- река Галка село Бакчар (открыт в 2016году, после 10-ти летнего перерыва).

Станция осуществляет организационно-хозяйственное руководство этими гидропостами, методическое обеспечение осуществляет Колпашевская зональная гидрометеобсерватория.

1.2 География и климат в районе метеорологической станции Бакчар.

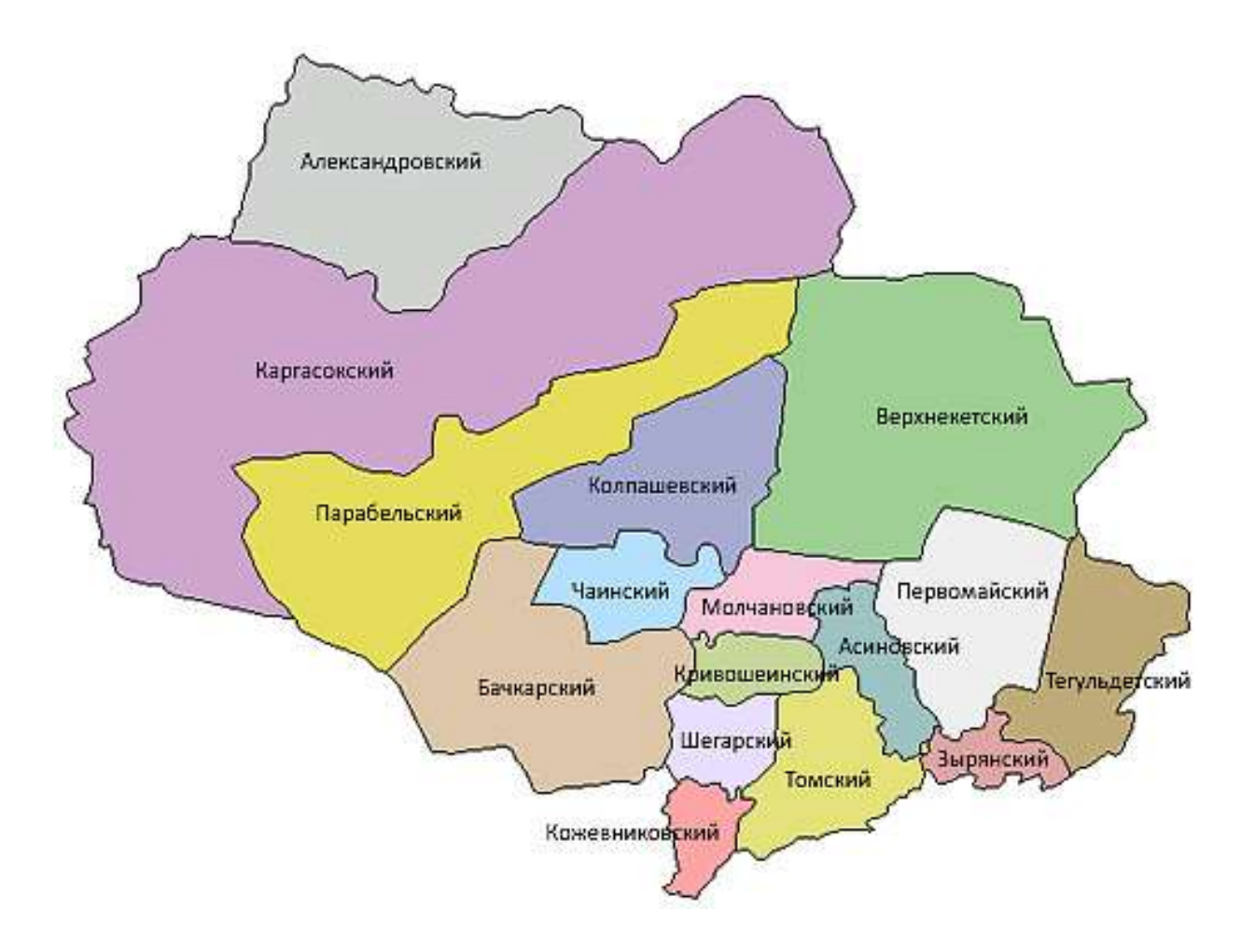

Рис.2 Карта Томской области.

Географическое положение:

Географически станция расположена на южных отрогах самого большого в мире Большого Васюганского болота.

Бакчарский район находится на юге Томской области. На юге район граничит с районами Новосибирской области, на востоке с – Парабельским раойном, на севере с Парабельским и Чаинским районами, на западе - с Шегарским, Кривошеинским и Молчановским районами.

Районный центр - с. Бакчар, расположен на берегу р. Галка, являющейся притоком протекающей с юга на север р. Бакчар и находится в 220 км от областного центра,

В состав "Бакчарского района" входят 6 сельских поселений: Бакчарское, Вавиловское, Высокоярское, Парбигское, Плотниковское, Поротниковское.

Климат района:

Климат Бакчарского района континентальный. Характеризуется он холодной продолжительной зимой с метелями, значительным снежным покровом и довольно влажным, коротким, но теплым, а иногда и жарким летом, непродолжительными переходными и безморозными периодами.

Средняя годовая температура воздуха ниже нуля (составляет -0.6, -2.0 °). Средняя температура воздуха самого теплого месяца (июля) составляет 16.5- 18.5°, самого холодного (января) -19.5 - -23.0°. Амплитуда колебаний экстремальных температур воздуха достигает 90-95°.

Наиболее высокие максимальные температуры воздуха не превышают 36- 38°.

Низкие температуры воздуха (-40° и ниже) могут наблюдаться в течение пяти месяцев – с ноября по март.

Температура теплого периода (температура воздуха выше 0°) составляет 165- 185 дней; холодного периода (температура воздуха ниже  $0^{\circ}$ ) – 180-200 дней.

Осадки за год от 500 до 575 мм. За теплый период выпадает 275-400 мм осадков, что составляет 70-80% годовой суммы.

Годовой ход осадков имеет минимум в феврале, 10-20мм, и максимум в июле-августе, 60-90мм. Число дней с осадками 0.1 мм и более равно 170-180.

Устойчивый снежный покров образуется в третьей декаде октября (с 27 по 31 октября). Самое ранее образование устойчивого снежного покрова может быть в конце первой и в начале второй декады октября, вероятность образования устойчивого снежного покрова в такие ранние сроки составляет 5-7%.

Средняя из наибольших декадных высот снежного покрова за зиму на открытых участках составляет 60-80см..

Разрушение устойчивого снежного покрова начинается во второй и третьей декадах апреля. Число дней со снежным покровом составляет в среднем 175- 185 дней. Наибольшее число дней со снежным покровом достигает 225.

Среднее число дней с метелью колеблется от 20 до 60, максимальное 90-100 дней. Метели в основном наблюдаются при скорости ветра 6-9 м/с (40-65%). При скорости ветра 20 м/с и более метели наблюдаются не более чем 1-2% случаев.

Преобладающим направлением ветра во все сезоны года является южное и юго-западное. Средняя годовая скорость ветра 2-4 м/с. Наиболее ветреный месяц май. Средняя скорость в мае равна 3-5 м/с. Ежегодно бывают ветры со скоростью 15-20 м/с и 1 раз в 20 лет возможны ветры со скоростью до 34 м/с.

Продолжительность дня в летние месяцы составляет 15-17,5 часов. При длительности дня продолжительность солнечного сияния небольшая и изменяется из года в год от 1515 до 1845 часов. Последнее обусловлено наличием облачности и туманов района.

Распределение облачности зависит от характера циркуляционных процессов, определяющих преобладающее направление воздушных масс и их влагосодержание. Большое значение имеет нижняя облачность, так как с ней связаны различные явления погоды. В течение всего года по району повторяемость ясного состояния неба 45-60%, в холодное врем 50-80%.

Число ясных дней по нижней облачности за год меняется от 120 до 160, пасмурных от 35 до 60 .

Среднее число дней с туманом за год составляет 15-30, на долю туманов теплого периода (апрель-сентябрь) приходится 10-20 дней.

1.3 Техническое оснащение метеорологической станции Бакчар (перечень оборудования, фото).

Метеорологическая станция М-2 Бакчар оснащена:

1- служебным помещением вблизи метеорологической площадки:

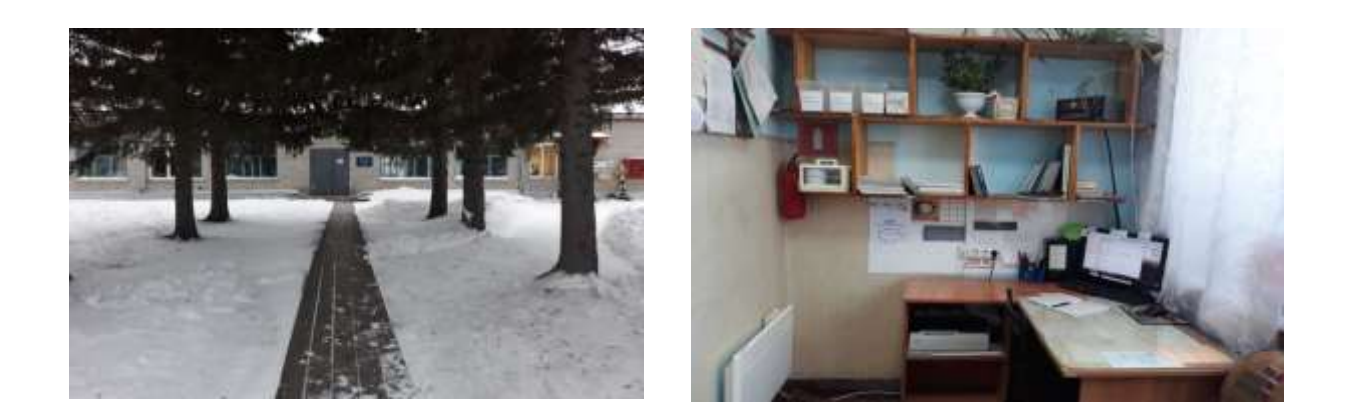

Рис.3 Здание и рабочий кабинет метеорологической станции.

2 - метеорологической площадкой для размещения измерительных приборов и датчиков на открытом воздухе;

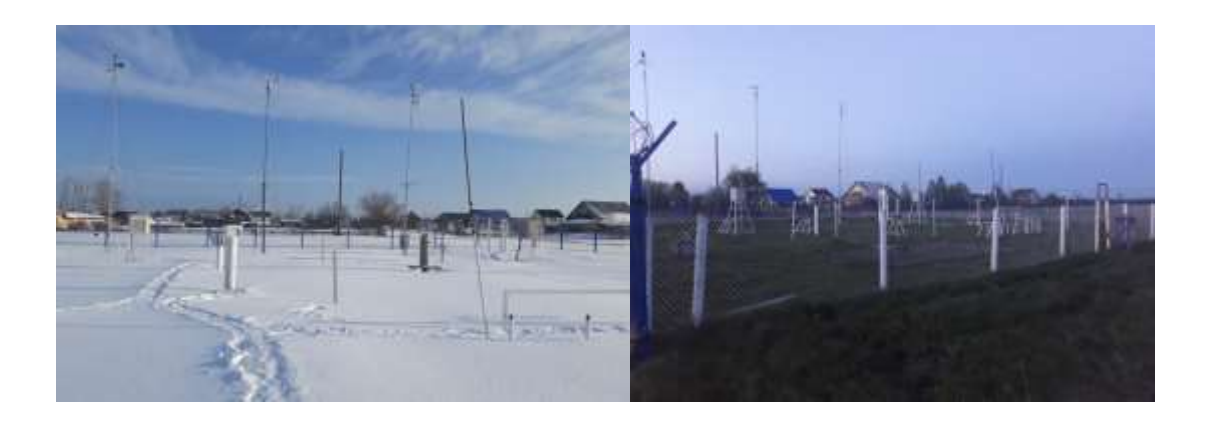

Рис.4 Метеорологическая площадка (зима, лето).

Место метеоплощадки выбрано так, чтобы результаты измерений на площадке были характерными для района в радиусе 20-30 км.

Метеорологическая площадка огорожена проволочной сеткой с ячейками 10х10 см, натянутая на металлические столбы (1,5 м над поверхностью земли) – такое ограждение позволяет сохранить естественную поверхность площадки. Освещена стационарным освещением с напряжением 12в. Метеоплощадка квадратной формы с размерами 26х26 м. Одна сторона ориентирована в направлении на северюг. Сама площадка ровная, находиться на открытом месте, и удалена от источников влаги (с юга от метеоплощадки река Галка - 1000м., с севера одноэтажные дома – 500м.).

Метеорологические приборы и оборудование размещены на метеорологической площадке в следующем порядке:

В северной части площадки:

- мачты с анеморумбометром и флюгером, датчиком измерения характеристик ветра АМК (рис,5),

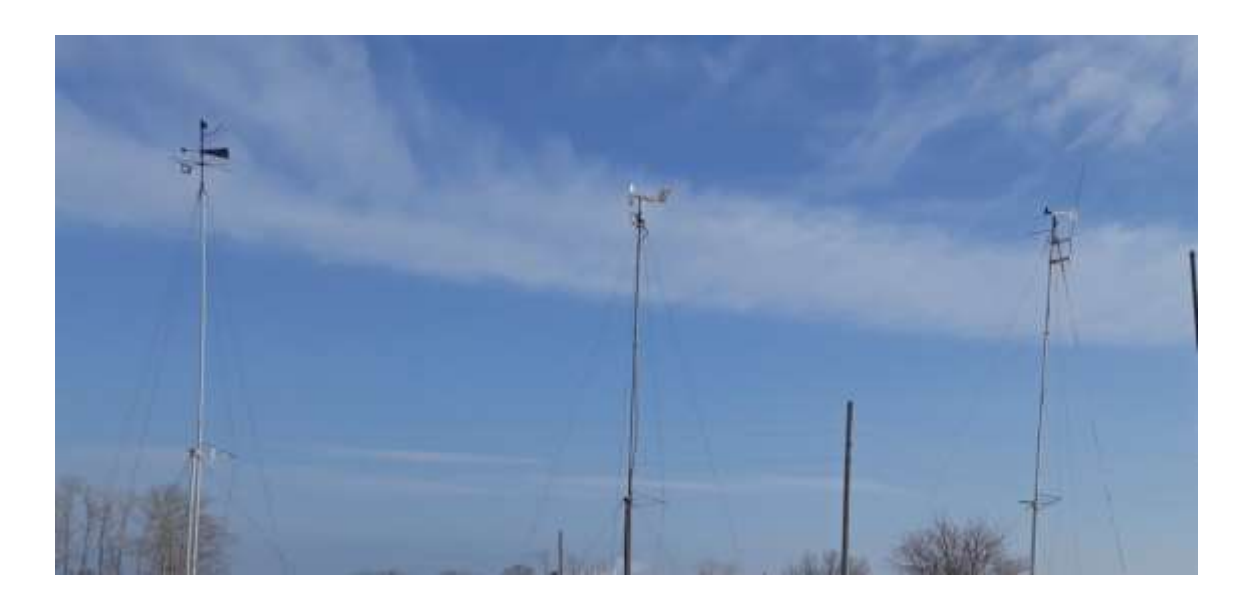

Рис. 5 Флюгер и датчики ветра.

- гололедный станок (рис.6).

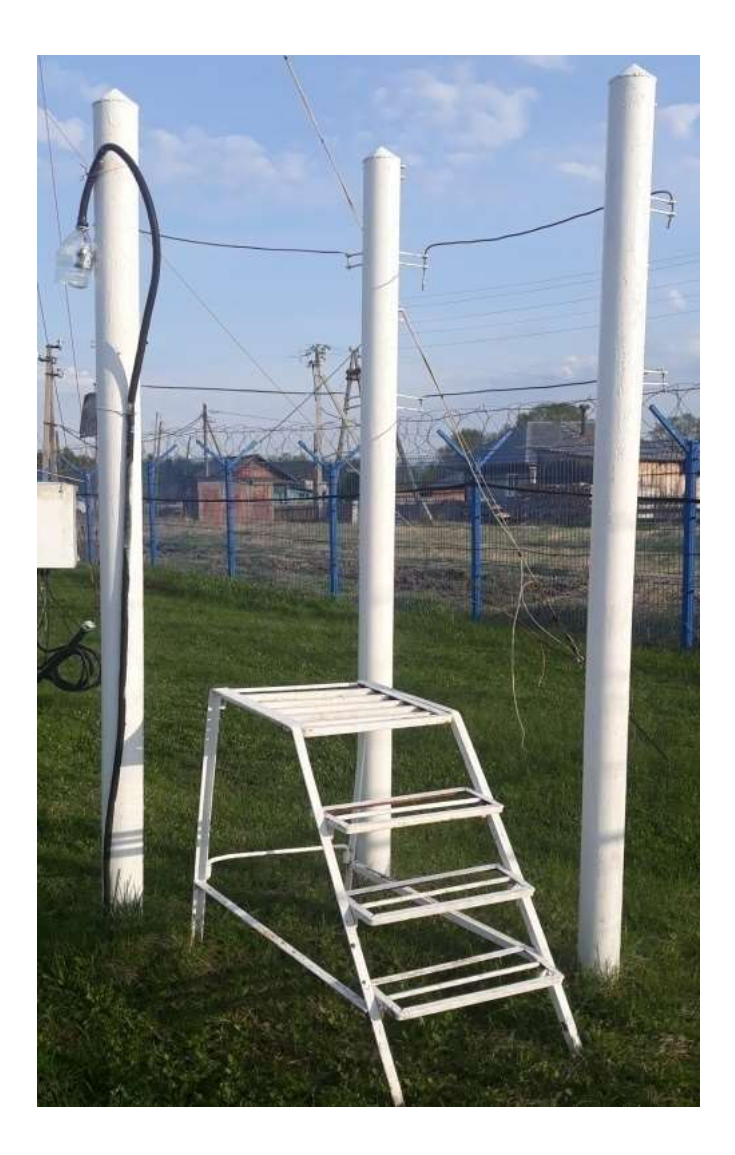

Рис. 6 Гололедный станок.

В середине площадки размещены:

- психрометрическая будка (рис.7),

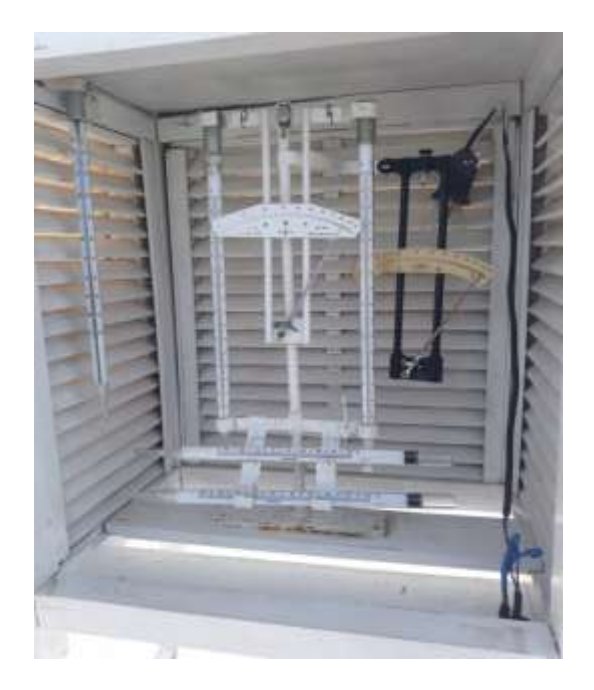

Рис.7 Будка метеорологическая психрометрическая.

- будка для самописцев (рис.8),

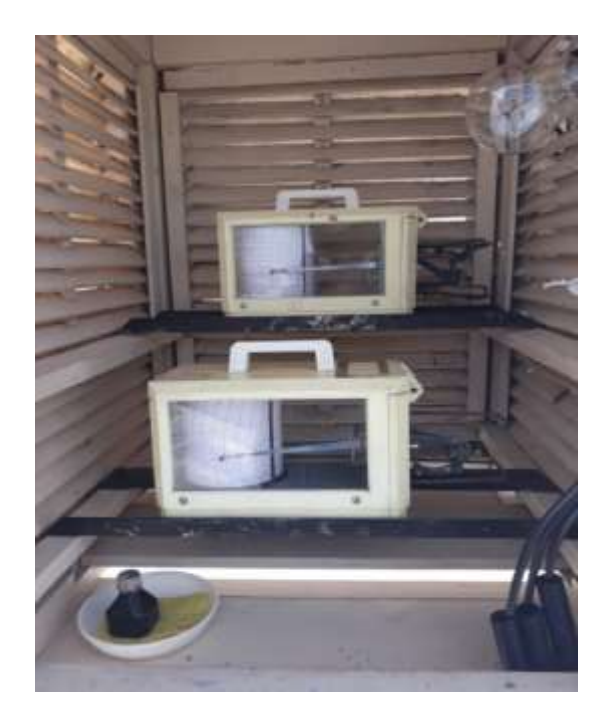

Рис.8 Будка с самописцами (термограф, гигрограф).

- осадкомер (рис.9)

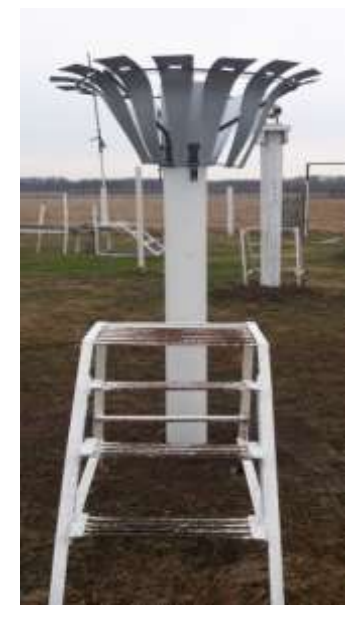

Рис.9 Осадкомер Третьякова

- плювиограф (рис.10)

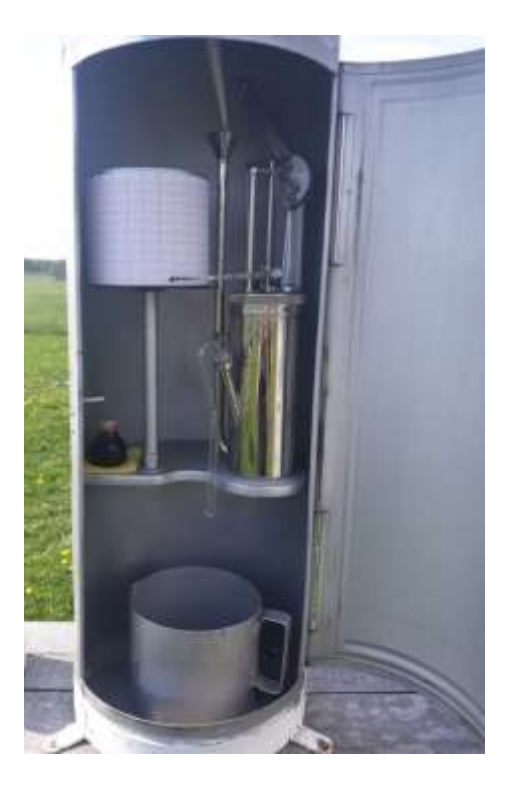

Рис.10 Плювиограф.

Южная часть площадки отведена для наблюдений за температурой почвы:

- оголенный участок для измерений температуры подстилающей поверхности и наблюдений по термометрам Савинова (рис.11),

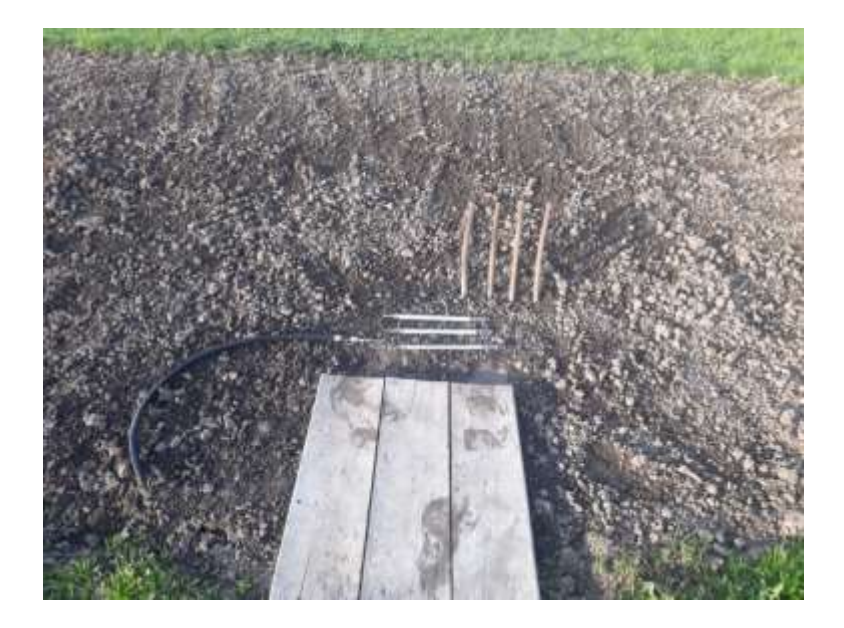

Рис. 11 Почвенные термометры и термометры Савинова на оголенном участке.

- установка вытяжных почвенно-глубинных термометров. (рис.12),

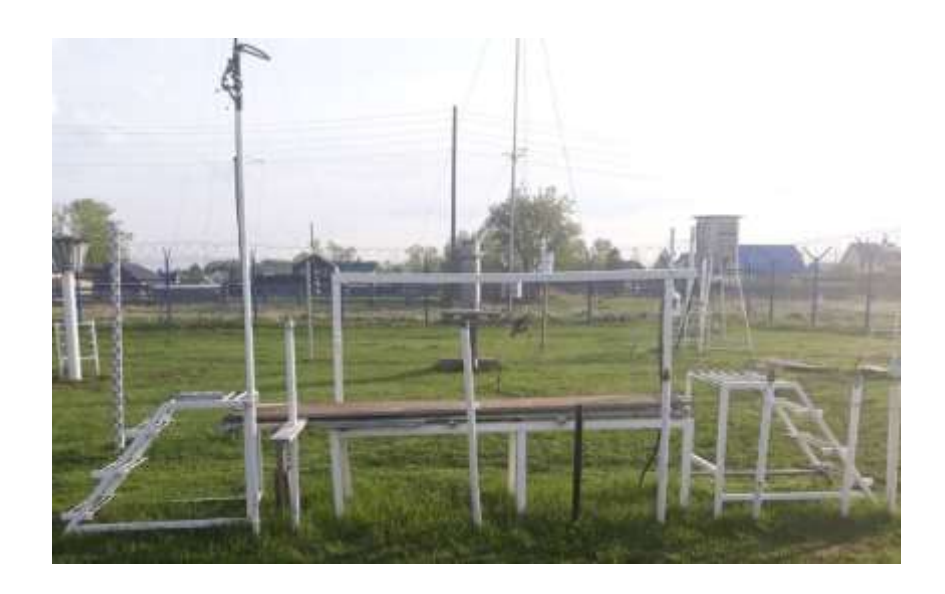

Рис.12 установка вытяжных почвенно-глубинных термометров.

- между оголенным участком и установкой с вытяжными термометрами установлен гелиограф (рис.13).

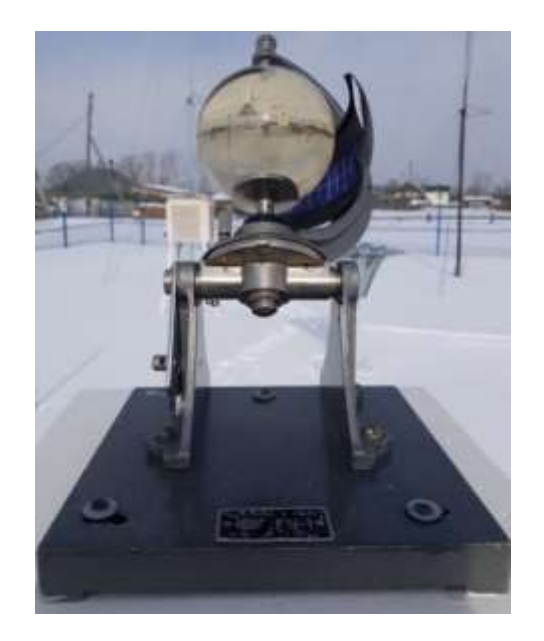

Рис. 13 Гелиограф.

3 - Автоматизированным метеорологическим комплексом - АМК.

АМК – непрерывные автоматические измерения метеорологических величин, установленные на НП с персоналом.

Бокс (рис.14).

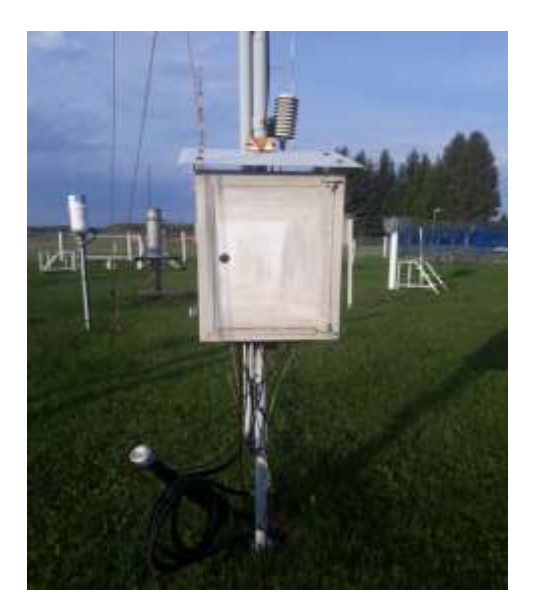

Рис. 14 Бокс.

Принцип действия АМК основан на дистанционном измерении первичными измерительными преобразователями (далее - датчики) метеорологических величин.

АМК состоит из датчиков измеряющих значение следующих величин:

- атмосферного давления (рис.15);

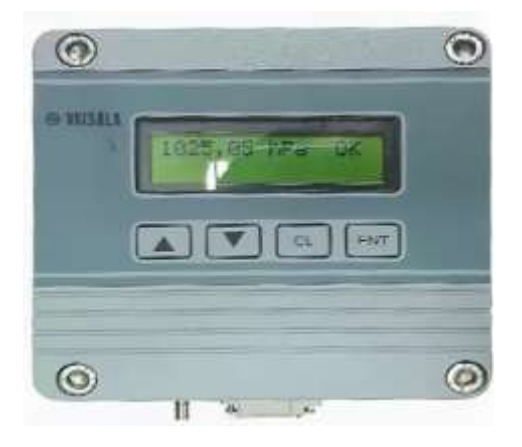

Рис.15 Датчик РТВ 220

- скорости и направления ветра (рис 16);

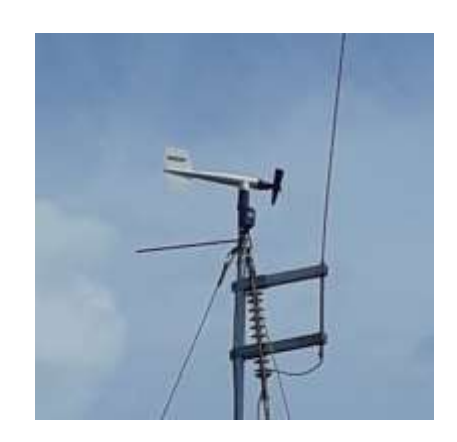

Рис.16 Датчик 05103.

- температуры и относительной влажности воздуха (рис. 17);

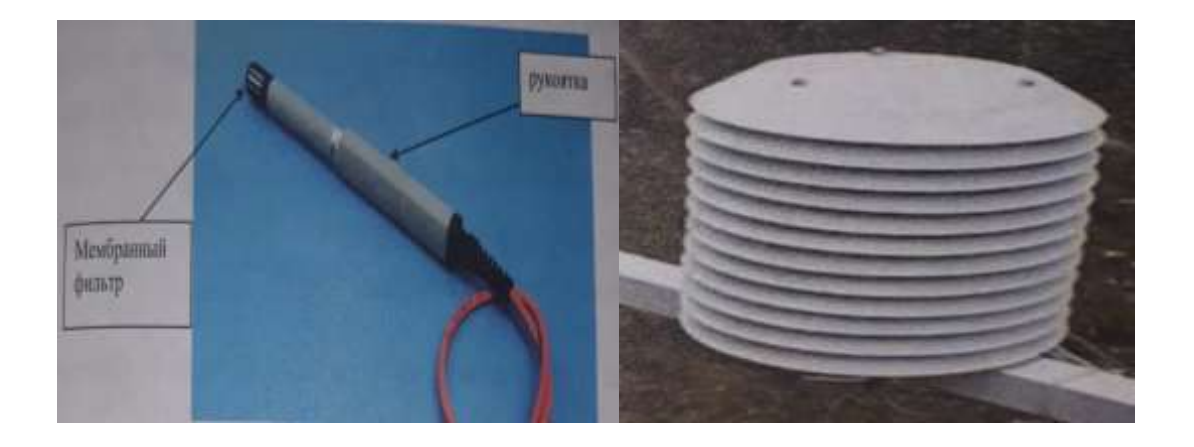

Рис.17 Слева - датчик НМР 45D, справа – радиационная защита.

- температура почвы (рис.18);

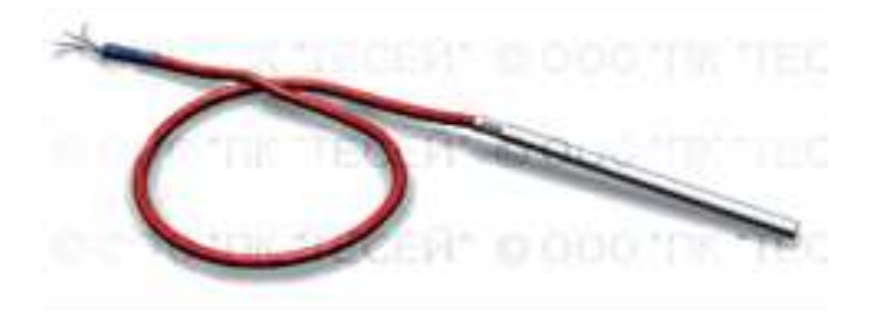

Рис.18 Датчик ТСПТ 300.

- количество жидких атмосферных осадков (датчик зарезервирован по приказу УГМС);

В срок 12 ВСВ проводится контроль работоспособности датчиков АМК по формуле:

 $\Delta X = X$  амк – X рез.  $(1.)$ 

где  $\Delta X$  - разность значений метеорологических характеристик;

Х амк - значение метеорологической характеристики, измеренное πο AMK;

Х рез. - значение метеорологической характеристики, измеренное по резервному СИ с введенными по наставлению поправками.

При превышении разности ДХ предельно допустимых значений, приведенных в таблице 1, необходимо произвести повторный контроль в следующий срок.

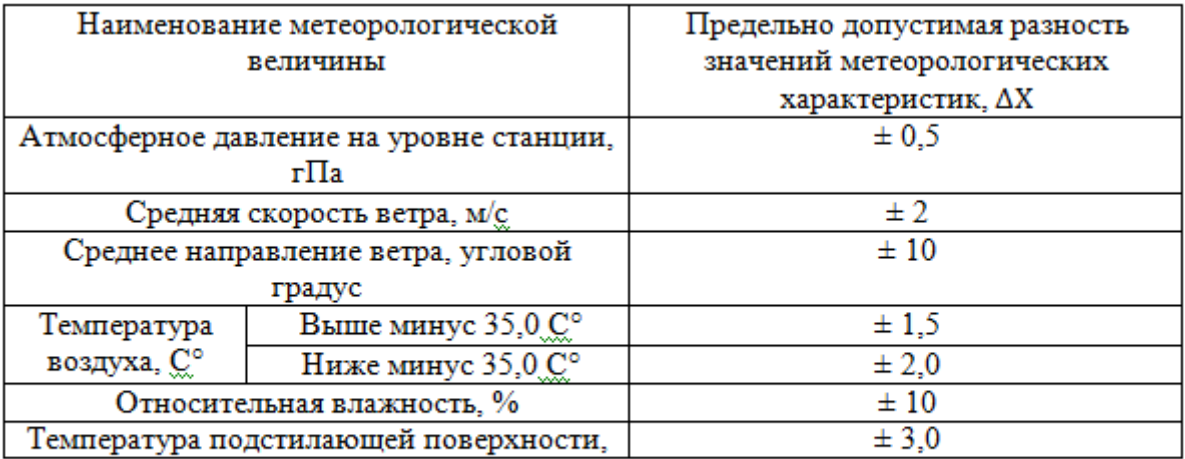

Табл.1. Допустимая разность значений метеорологических характеристик.

2. Метеорологические наблюдения на станции М-2 Бакчар.

2.1 Сроки и порядок проведения наблюдений на М-2 Бакчар. Примеры получаемой информации.

В настоящее время на станции используется 8-ми срочная система наблюдений. Каждые 3 часа (0,3,6,9,12,15,18 и 21ч. по всемирно скоординированному времени) снимаются показания (согласно приложению 1) и передаются в центр гидрометеорологической службы (ЦГМС). Исключением является наблюдения за продолжительностью солнечного сияния по гелиографу, оно выполняется по истинному солнечному времени, и наблюдения за атмосферными явлениями – они ведутся на станции непрерывно в течение суток.

А также 1 раз в 3 года приходит План – Задание (приложение 2), которому придерживается станция.

Ежедневно в срок 0 ВСВ проводятся наблюдение за состоянием подстилающей поверхности. С выпадением снега, производятся измерение его высоты и определение характеристик состояния по таблице (рис.19)

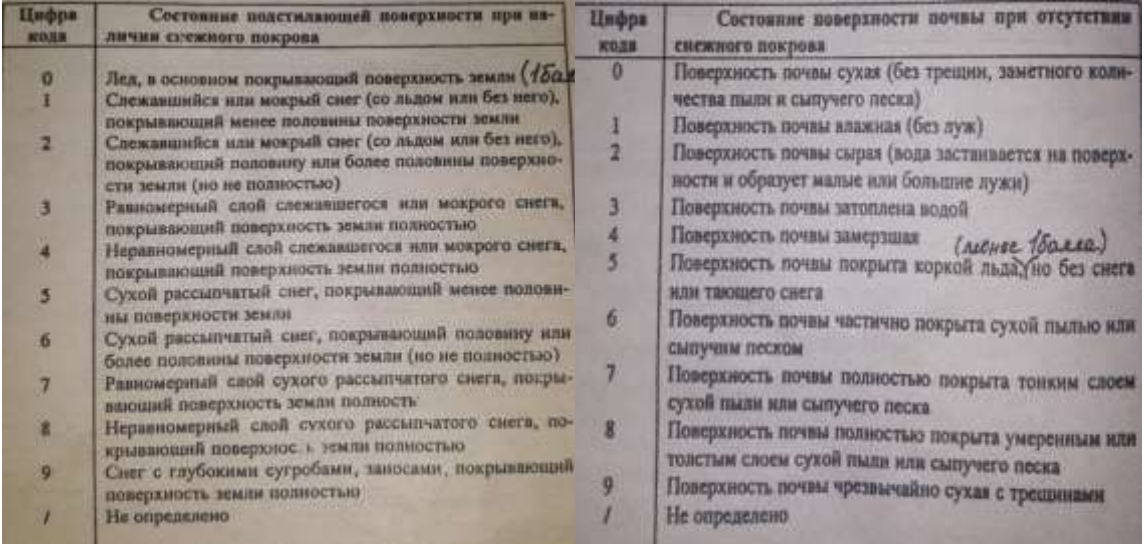

Рис. 19 Состояние подстилающей поверхности.

Регулярно с установлением снежного покрова 10, 20, и в последний день месяца (с 1 апреля, учащенные, каждые 5 дней - 5, 10, 15, 20, 25, и последний день месяца) проводятся снегосьемки на закрепленных маршрутах. К метеорологической станции М-2 Бакчар прикреплен маршрут по полю 1000 м.

Еще на станции проводятся наблюдение за ГИО – с самого начала отложения, и до тех пор пока отложение не закончится .

Все наблюдения записываются простым карандашом в установленные книжки (КМ-1 –книжка для записи метеорологических наблюдений, КМ-3 - книжка для записи наблюдений над температурой почвы, КМ-4 - книжка для записи наблюдений над обледенением проводов, КМ-5 книжка для записи наблюдений над снежным покровом.) сразу же после отсчета того или иного прибора. Все исправления вносятся зачеркиванием исправляемых цифр и подписыванием новых сверху; стирать показания нельзя.

Порядок проведения наблюдений:

- За 30 минут до срока все приборы и установки обсматриваются на исправность.
- за 10 минут до срока (точно в 50мин.) производятся измерения температуры и влажности воздуха.
- за 2 минуты до срока измерение атмосферного давления.
- метки на бланках самописцев делают до измерения температуры и влажности воздуха.
- наблюдение по флюгеру производится перед отсчетами по приборам в психрометрической будке.

2.2 Примеры получаемой информации.

В качестве основных СИ, для получения режимной и оперативной метеорологической информации, на метеорологической станции Бакчар используют показания датчиков в составе АМК.

(ПО) АРМ-метеоролога, с его помощью идет обработка измеренной метеорологической информации в соответствии с требованиями к метеорологическим характеристикам, и далее отображаются на мониторе ПК (рис. 20).

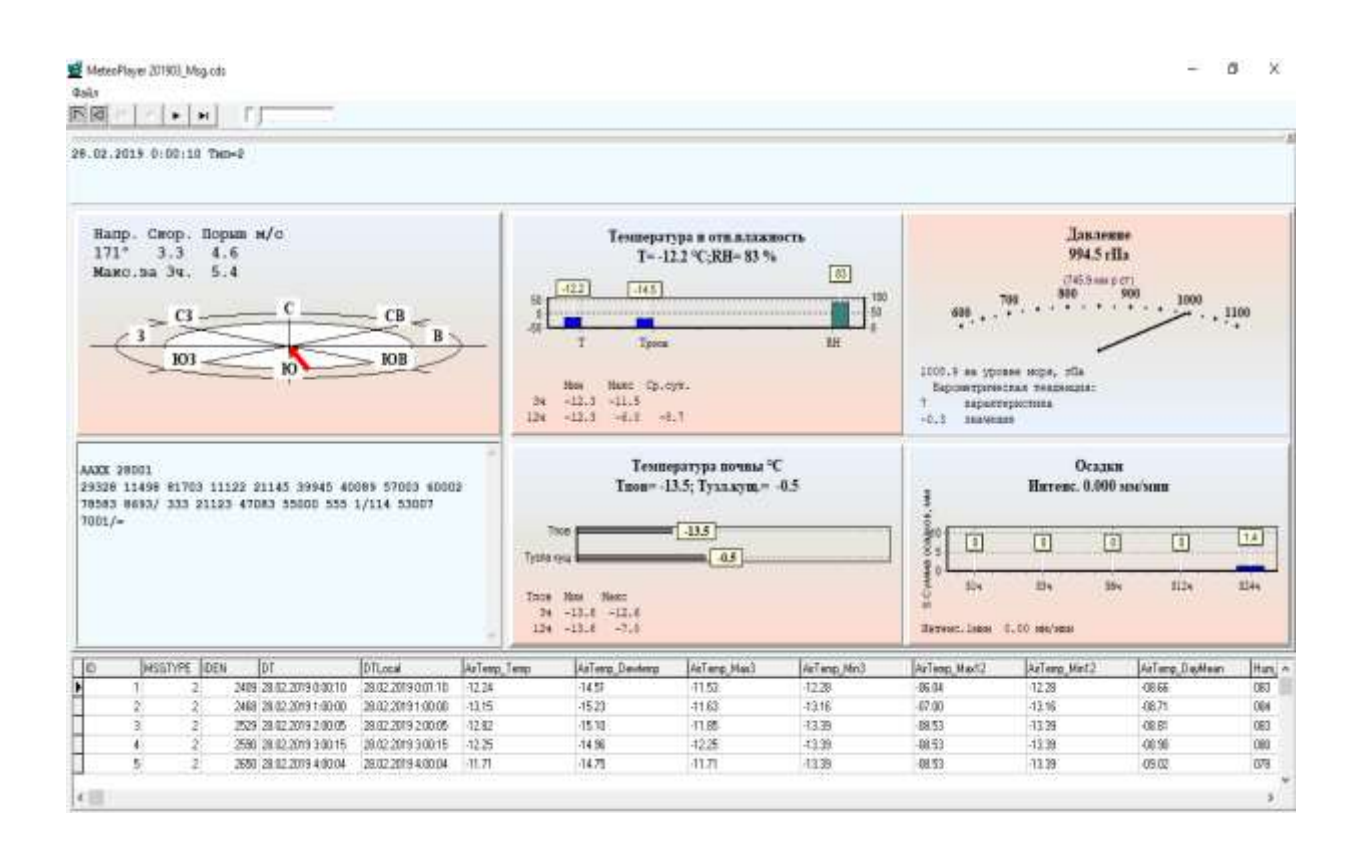

Рис.20 АРМ-метеоролога АМК.

Из рисунка 20 видно получаемые характеристики:

- по ветру (рис.21);

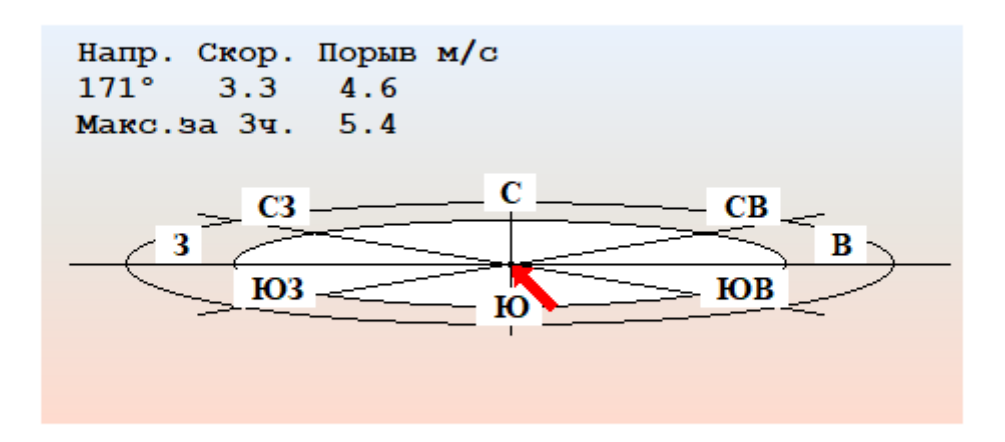

Рис.21 характеристики ветра.

- По температуре и относительной влажности воздуха (рис.22);

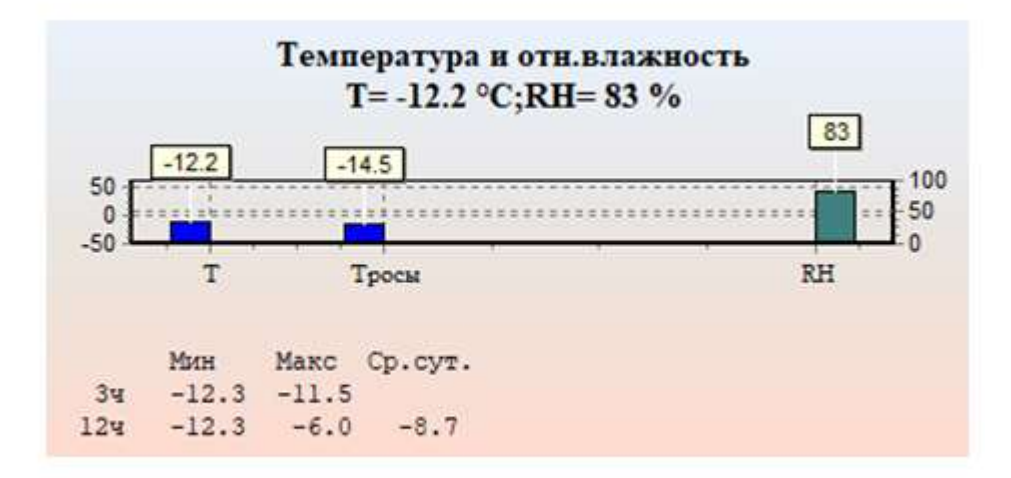

Рис.22 характеристики температуры и влажности.

- По атмосферному давлению (рис.23);

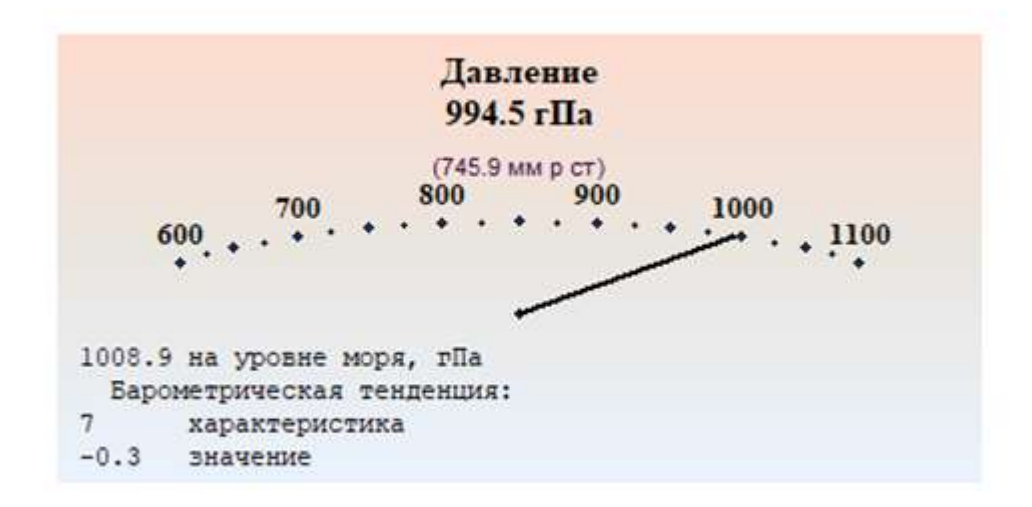

Рис.23 Атмосферное давление.

- По температуре подстилающей поверхности (рис 24);

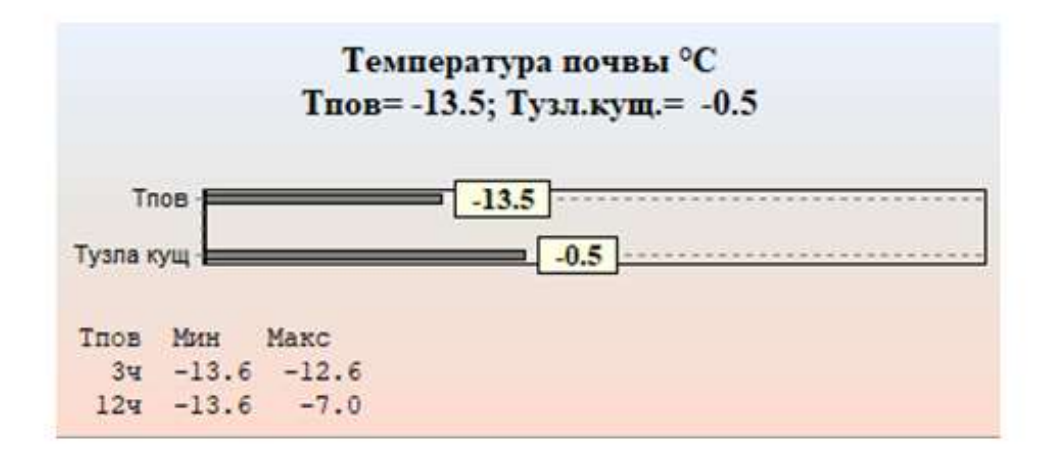

Рис.24 Температура почвы.

По осадкам – данных нет, т.к. датчик зарезервирован по указанию УГМС.

Все измеренные метеорологические величины записываются в книжку для записи метеорологических наблюдений КМ-1 (рис 25).

| (Московское / данного повса)<br>$00 -$<br>377012<br>x713<br>x<br>Wc18<br>11/7021<br>ZΕ                                                       | Примечания                   |
|----------------------------------------------------------------------------------------------------|------------------------------|
| Lead<br>La Leo<br>Car Lea Con<br>100<br>537<br>film.                                                                                         |                              |
| 10 - 20 = 98<br>10 420 590 80 = 20 = 4<br>46<br>85 24<br>10<br>馏<br>st.<br>9<br>10<br>$\mathscr{G}$                                          |                              |
| g,<br>P<br>$70^{1}$<br>18<br>9<br><b>GAY</b><br>10<br>9<br><b>Vist.</b><br>76.73<br>1423<br>$(\omega)$<br>$\omega$<br>1/20)                  |                              |
| Ci dabi<br>20202331131                                                                                                    |                              |
| 500.0<br>for former<br>as se como<br>500000<br>1100111221<br><b>SE MANE</b><br><b>ODOCALS</b>                                                |                              |
| Honor (32)<br><u>Nacimental</u><br>caece (52<br>Nacional Chi<br>FLAUTH 03<br>Mobortis<br>upa (00) Ein agus (02) Ein vigan (02) Ein agus (02) |                              |
| などもの                                                                                                    |                              |
|                                                                                                    |                              |
| 62<br>420<br>16.6<br>510-43-54<br>42 D<br>90<br>63                                                                                           |                              |
| 12.11.11.13<br>14<br>41<br>42.4<br>63<br>-<br>-<br>S F<br>00<br>FF L<br>19.4<br>429                                                          | 63<br>Cons 150-312-82<br>181 |
| <b>France</b><br>E<br><b>SHOWN INCOME</b>                                                                                                    |                              |
| Euro<br>霝<br>mines were the<br>HIL<br>money assign<br>ensure Execute<br><b>INSERT SHOP</b> .<br>50.<br>62<br>46 4243<br>42<br>40             |                              |
| AT AN HELDER                                                                                                    |                              |
|                                                                                                    |                              |
| 50<br>43<br>ĸo<br>81                                                                                                    | 43 San 4547.00 50            |
| 182 Frances 101-00<br>43<br>10<br>46<br>22<br>C)                                                                                             | 132                          |
| <b>SKIELS</b><br>B<br>64<br>82<br>63<br>66<br>F.A.<br>60<br><b>RE</b><br>197, 22<br>z                                                        |                              |
| 1911-19-017<br>52<br>$3\%$<br>26<br>22<br>66<br>53<br>223<br>æ<br><b>Kin</b><br>81612-32-0<br>œ                                              |                              |
| z<br>206319-53640<br>B.<br>40<br>64<br>w.<br>449<br>sis.<br>z<br>288.6.0<br>s                                                                | W.                           |
| 44<br>U<br>334<br>4<br>9.26<br>z<br>2 Kas 8 8 1 0<br>250<br>u<br>w<br>s<br>э<br>18.35<br>o<br>×<br>B<br>a<br>a                               | 942.                         |
|                                                                                                    | NAMES AND A                  |
| 2972192319150<br>48<br>322<br><b>RBY</b><br>93                                                                                               |                              |
| 10134<br>1213.5<br>18119<br>1001                                                                                                    | 1869-1000 6                  |
| $_{\mathcal{L}I}$<br>×<br>s.<br>A.<br>24<br>86                                                                                               |                              |
| 00<br>$\sim$<br>22<br><b>CLES</b>                                                                                                    | 37 80 00                     |
| v<br>×<br>×<br>Myrniacha Mussinesta Myrniacha                                                                                                |                              |

Рис.25 Пример записи измеренных метеорологических величин в КМ-1.

3. Архив данных.

3.1 Формирование временных рядов метеорологических информации.

Временной ряд - расположенные в хронологическом порядке измеренные величин, соответствующих определенным моментам времени.

Если в результате измерения регистрируется только одно число, то случайная величина одномерная. Если же результатом измерения является регистрация целого набора характеристик, как в нашем случае, то случайная величина называется многомерной.

На основе результатов измерений датчиков АМК установленных на метеорологической станции Бакчар сформирован архив данных за 2016- 2020гг.

В архиве содержатся следующие метеорологические параметры (рис.26):

- температура воздуха, °С;
- парциальное давление водяного пара, гПа;
- скорость ветра, м/с;
- направление ветра, градусы;
- атмосферное давление, гПа.

|               | а                | в            |       | D                                       |                 |      | G    |       |      |       |      |       | M |             | o                                                                                            |         |
|---------------|------------------|--------------|-------|-----------------------------------------|-----------------|------|------|-------|------|-------|------|-------|---|-------------|----------------------------------------------------------------------------------------------|---------|
|               | ID               | MSG1IDEN     |       | DT                                      | DTLocal         |      |      |       |      |       |      |       |   |             | AirTemp AirTemp AirTemp AirTemp AirTemp AirTemp AirTemp Hum RelaSun DurSiPres StatiPres Seat |         |
|               |                  | 2)           | 99060 | 31.08.2018 0:00                         | 31.08.2018 0:00 | 8.85 | 8,11 | 12.69 | 8.85 | 18.37 | 8.85 | 14,62 |   | 95 11111    | 1005.56                                                                                      | 1012,31 |
|               |                  | 25           | 99120 | 31.08.2018 1:00                         | 31.08.2018 1:00 | 8.19 | 7,46 | 12.51 | 8.19 | 15.11 | 8.19 | 14,64 |   | 95 1111     | 1006.4                                                                                       | 1013.17 |
|               |                  | 2            | 99180 | 31.08.2018 2:00                         | 31.08.2018 2:00 | 7,66 | 6.94 | 10.41 | 7,66 | 13,46 | 7,66 | 14.54 |   | $95$ ////   | 1007,03                                                                                      | 1013,82 |
|               | ă.               | 2.           | 99241 | 31.08.2018 3:00                         | 31.08.2018 3:00 | 7,41 | 6,6  | 8.83  | 7.41 | 13,46 | 7.41 | 14.35 |   | 94 /////    | 1007.7                                                                                       | 1014.5  |
|               | 5                | z            | 99301 | 31.08.2018 4:00                         | 31.08.2018 4:00 | 7,62 | 6.26 | 8.18  | 7,31 | 13.46 | 7.31 | 14.07 |   | $91$ $1111$ | 1008.35                                                                                      | 1015.15 |
|               | ñ                | э            | 99361 | 31.08.2018 5:00                         | 31.08.2018 5:00 | 7.7  | 5.62 | 7.98  | 7.31 | 13,46 | 7,31 | 13,71 |   | $86$ $1111$ | 1008.9                                                                                       | 1015.7  |
|               |                  | 21           | 99422 | 31.08.2018 6:00                         | 31.08.2018 6:00 | 8.07 | 5.72 | 8.15  | 7.31 | 13,46 | 7,31 | 13,28 |   | 85 /////    | 1009.25                                                                                      | 1016.04 |
|               |                  | z            | 99482 | 31.08.2018 7:00                         | 31.08.2018 7:00 | 7.93 | 5.05 | \$.15 | 7.62 | 13,46 | 7,31 | 12.8  |   | $82$ ////   | 1009.65                                                                                      | 1016.45 |
|               | 9                | 2            | 99542 | 31.08.2018 8:00                         | 31.08.2018 8:00 | 7.49 | 5.62 | 8.15  | 7.49 | 13,25 | 7,31 | 12.33 |   | 87 1111     | 1010.11                                                                                      | 1016.92 |
|               | 10 <sub>10</sub> | z.           | 99603 | 31.08.2018 9:00                         | 31.08.2018 9:00 | 7,99 | 6.7  | 8,22  | 7.49 | 12.69 | 7,31 | 11.84 |   | 91 / 1111   | 1010.43                                                                                      | 1017,23 |
|               | 11               | 2            |       | 99663 31.08.2018 10:00 31.08.2018 10:00 |                 | 7,43 | 6.42 | 8.22  | 7,43 | 12,51 | 7.31 | 11.29 |   | 93 ////     | 1010.76                                                                                      | 1017,58 |
|               | 12               | 25           |       | 99723 31.08.2018 11:00 31.08.2018 11:00 |                 | 6.84 | 5.89 | 8.22  | 6,78 | 10.41 | 6,78 | 10.73 |   | 93 ////     | 1011,11                                                                                      | 1017.95 |
| 14            | 13               | 2            |       | 99784 31.08.2018 12:00 31.08.2018 12:00 |                 | 6,54 | 5.67 | 7.96  | 6,52 | 8,83  | 5,52 | 10,18 |   | 94 /////    | 1011.55                                                                                      | 1018,41 |
| 15            | 14               | z.           |       | 99844 31.08.2018 13:00 31.08.2018 13:00 |                 | 6.08 | 5.26 | 7,43  | 6,08 | 8,22  | 6.08 | 9.76  |   | 94 ////     | 1011.8                                                                                       | 1018,66 |
|               | 15               | x.           |       | 99904 31.08.2018 14:00 31.08.2018 14:00 |                 | 5.87 | 4,3  | 6.92  | 5.87 | 8.22  | 5,87 | 5.42  |   | $93$ $1111$ | 1012,13                                                                                      | 1019    |
|               | 16               |              |       | 99965 31.08.2018 15:00 31.08.2018 15:00 |                 | 5,64 | 4.94 | 6.52  | 5.64 | 8,22  | 5.64 | 9,14  |   | 95 11111    | 1012.15                                                                                      | 1019.02 |
|               | 17               |              |       | 25 31.08.2018 16:00 31.08.2018 16:00    |                 | 5,59 | 4.92 | 6.07  | 5.59 | 8.22  | 5,59 | 8.9   |   | 95 ////     | 1011,93                                                                                      | 1018.8  |
| 15            | 18               |              |       | 85 31.08.2018 17:00 31.08.2018 17:00    |                 | 5.63 | 4,96 | 5.87  | 5.58 | B, 22 | 5,58 | 8.64  |   | 95 ////     | 1011.9                                                                                       | 1018,77 |
| 20            | 19               | 2            |       | 146 31.08.2018 18:00 31.08.2018 18:00   |                 | 5.68 | 4.91 | 5.68  | 5.58 | 8.22  | 5.58 | 8.34  |   | 94 /////    | 1011.6                                                                                       | 1018.47 |
| 21            | 20               |              |       | 206 31.08.2018 19:00 31.08.2018 19:00   |                 | 5.65 | 4.85 | 5.7   | 5.58 | 8.22  | 5.58 | 8.04  |   | 94 ////     | 1011 37                                                                                      | 1018.24 |
| 22            | 21               |              |       | 266 31.08.2018 20:00 31.08.2018 20:00   |                 | 5.61 | 4.78 | 5.7   | 5,61 | 8,22  | 5,58 | 7,72  |   | 94 ////     | 1011.21                                                                                      | 1018,08 |
| 23            | 22               |              |       | 327 31.08.2018 21:00 31.08.2018 21:00   |                 | 5,57 | 4.61 | 5.7   | 5,54 | 7,96  | 5,54 | 7.41  |   | $93$ $1111$ | 1011.2                                                                                       | 1018.07 |
| 24            | 23               |              |       | 387 31.08.2018 22:00 31.08.2018 22:00   |                 | 5,46 | 4.57 | 5.65  | 5,46 | 7,43  | 5,46 | 7.12  |   | 93 1111     | 1011:2                                                                                       | 1018.07 |
| $\frac{1}{2}$ |                  | <b>JUNET</b> | Лист2 | HHET3                                   |                 |      |      |       |      |       |      |       |   |             |                                                                                              |         |

Рис. 26 Архив данных метеорологической станции Бакчар.

#### 3.2 Контроль качества временных рядов метеорологических величин.

Контроль временных рядов на наличие пропусков:

Контроль временных рядов на наличие пропусков – данный этап помогает решить две задачи:

- найти пропуски;

 $\sqrt{\text{(General)}}$ 

заполнить найденные пропуски.

С первой задачей справиться легко с помощью программы (рис.27), которая помогает найти пропуски в анализируемом ряду.

• КомКонтроль Ряда

```
"Контроль наличия пробелов
ny = 0For i = nl To n2z1 = JMcTl.Cells(i, zv)
If z1 = "" Then ny = ny + 1: JIMCT1. Cells (ny, 9) = i
Next i
If ny = 0 Then Лист2. Cells (14, 13) = "Пробелы не обнаружены": GoTo MNPR
Лист2.Cells(8, 13) = "Число обнаруженных "<br>Лист2.Cells(9, 13) = "пробелов =>"
J_{MCT2}. Cells (9, 14) = ny
листа.cells(3, 14) - ну<br>Листа.cells(11, 13) = "До устранения пробелов на Листе 1 "
Jист2. Cells (12, 13) = "контроль не имеет смысла!"
Лист1. Cells (30, 10) = "Число обнаруженных '
JMcr1.Cells (31, 10) = "mpo6enob =>}JMcr1.Cells (31, 13) = nyЛист1. Cells (32, 10) = "До устранения пробелов на Листе 1 "
JMcr1.Cells (33, 10) = "KOHTPOJB HE MMeer ChMlCJA!"\text{JIz} = \text{JIz}(\text{S}^2 + \text{S}^2)<br>\text{JIz}(\text{S}^2 + \text{S}^2) = \text{JIz}(\text{S}^2 + \text{S}^2) = \text{Jz}(\text{S}^2 + \text{S}^2)<br>\text{JIz}(\text{S}^2 + \text{S}^2) = \text{Jz}(\text{S}^2 + \text{S}^2)<br>\text{Jz}(\text{S}^2 + \text{S}^2) = \text{Jz}(\text{S}^2 + \text{S}^2)"Закраска ячеек с предупреждением о наличии пробелов
Cells (30, 10). Interior. Color = vbRed
Cells (31, 10). Interior. Color = vbYellow
Cells (32, 13). Interior.Color = vbYellow
Cells (33, 10). Interior. Color = vbYellow
```
Рис.27 Фрагмент программы на контроль наличия пробелов.

Если программой будет обнаружен хоть один пропуск, работа по контролю ряда прекратится, начать работу можно будет тогда, когда будут устранены наличия пробелов во всем временном ряду (рис. 28).

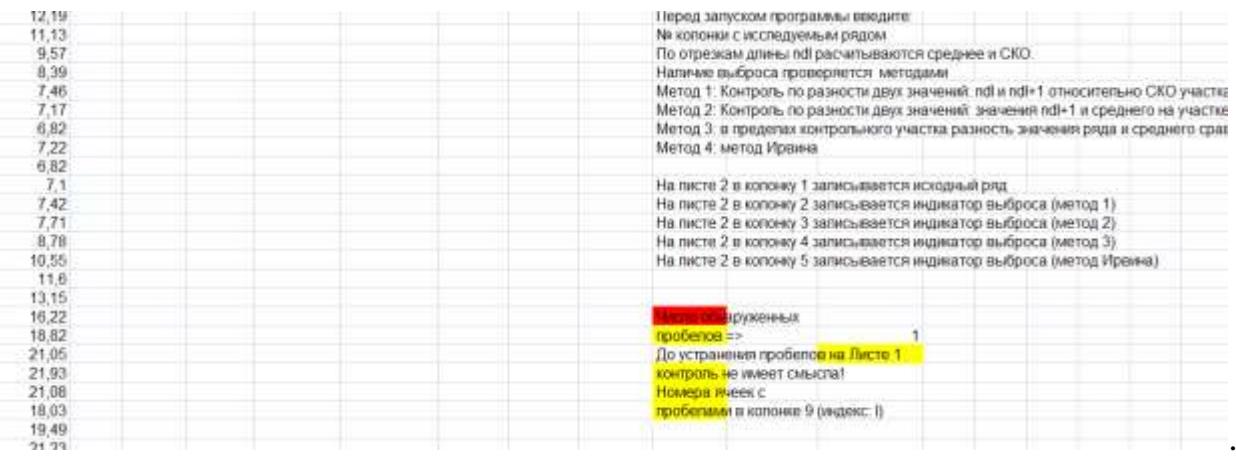

Рис. 28 Программа нашла пропуск во временном ряду. Лист 1.

Вторая задача будет сложнее. Пробел соответствует небольшому временному промежутку, и он может быть заполнен на основе исключения пропущенных данных, или на основе временной интерполяции (рис. 29 и рис.30).

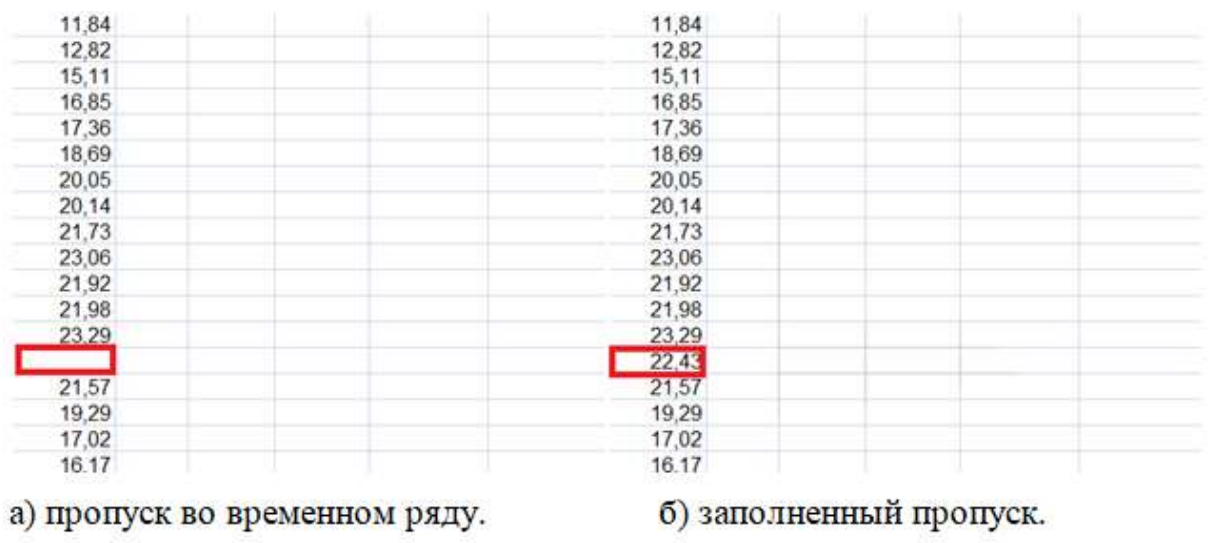

Рис. 29 Пример заполнения пропусков во временном ряду путем линейной

интерполяции.

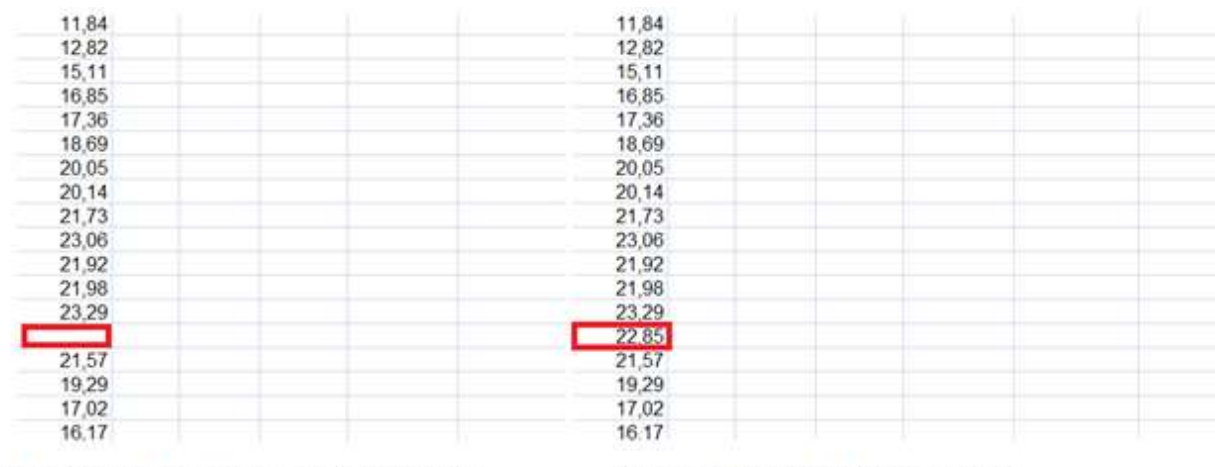

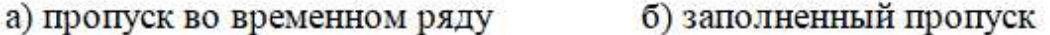

Рис. 30 Пример заполнения пропусков во временном ряду путем пропуска пустой строки.

Контроль временных рядов на наличие «выбросов».

Эта программа предусматривает четыре метода обнаружения резких «выбросов» (изменений) температуры во временном ряде. Благодаря этим методам, можно прийти к большому разнообразию в полученных результатах. Последнее делает анализ полученных результатов не простой задачей.

Пример разнообразия полученных результатов можно посмотреть на рисунке 31, в нем показаны 4 графика с наличием подозрительных выбросов во временном ряде температуры, полученных при использовании четырех методов контроля на наличие «выбросов». Решение о том, является ли конкретное значение временного ряда выбросом остаётся за мной, как за исследователем.

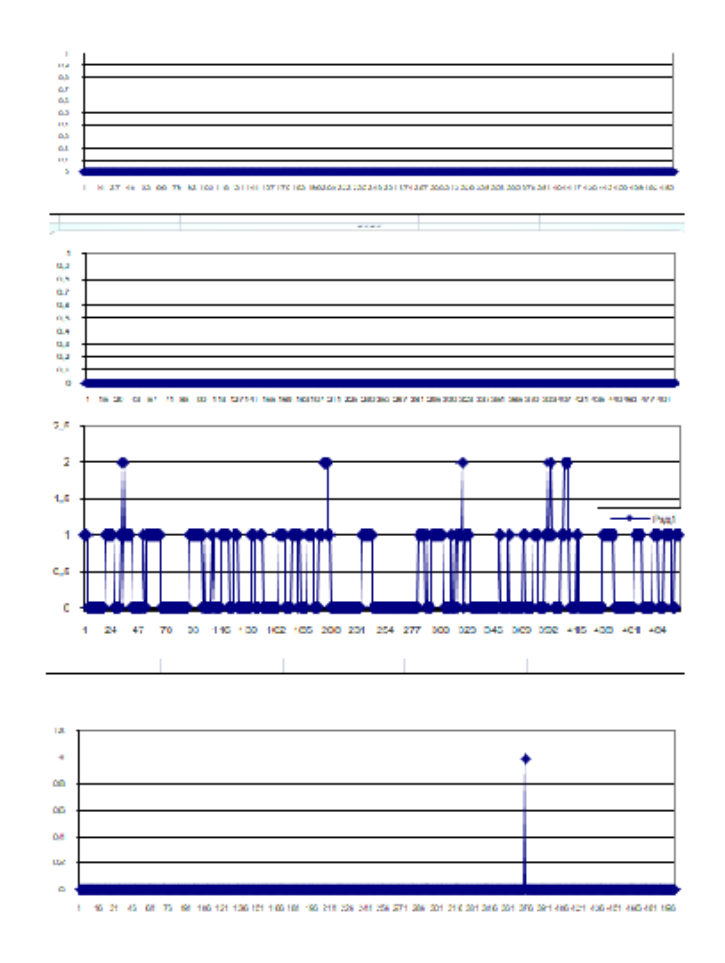

Рис. 31 Четыре графика с возможными выбросами в одном и том же временном ряду, при использовании 4 методов контроля.

- 1 метод: Сравнение двух значений ряда на границе контрольного отрезка.

При рассмотрении этого метода учтем, что для анализа выбросов может быть выбран любой фрагмент из всего ряда, ограниченного значениями n1 и n2. В дальнейшем, при рассмотрении других методов, будем считать, что анализируется весь временной ряд.

С использованием метода сравнения двух значений ряда на границе контрольного участка временного ряда от n1 до n2 используются ранее введенные: 1) длина контрольного участка временного ряда ndl; 2)коэффициент кско:

Порядок выполнения метода 1:

1. На отрезке от  $n = 1$  до  $n =$  ndl рассчитывается СКО.

2. Последнее значения этого отрезка (n = ndl) сравниваем с граничным отрезком (n = ndl+1), и определяется, во сколько раз величина превосходит среднее квадратическое отклонение (СКО): от 3 до 6 раз. Если вычисленное значение СКО отрезка оказывается в несколько раз меньше СКО для всего ряда, то сравнение не будет выполнено, т.к. на контрольном участке очень мала изменчивость и не может быть критерием отсутствия или наличия выброса.

3. Рассматривается отрезок ряда от  $n = 1$  до  $n = ndl$ , после сдвига на один шаг вперед.

4. Проверка завершается, после того как граничное значение для отрезка  $n = ndl$  становится последний элемент проверяемого фрагмента  $n=$ n2.

Анализ данных с использованием метода 1:

1. Сроим график для визуального контроля (рис.32). На рисунке 32 видно несколько подозрительных участков, на которых есть наличие выбросов, они отмечены красными кругами на рисунке.

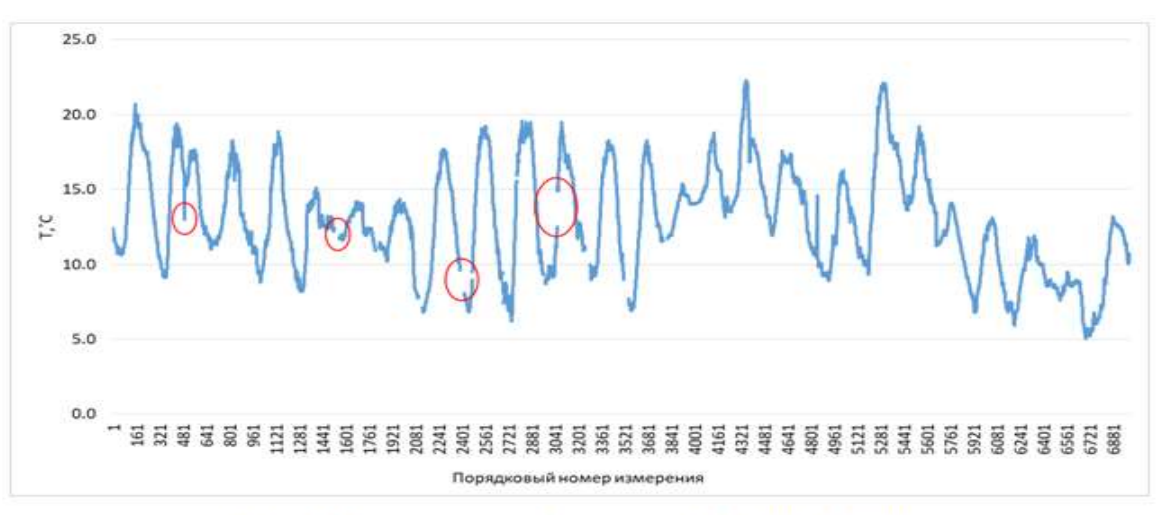

Рис. 32 График проверяемого временного ряда

Чтобы узнать порядковый номер подозрительного участка, наводим на него курсор мышки, появляется номер этой точки (рис.33).

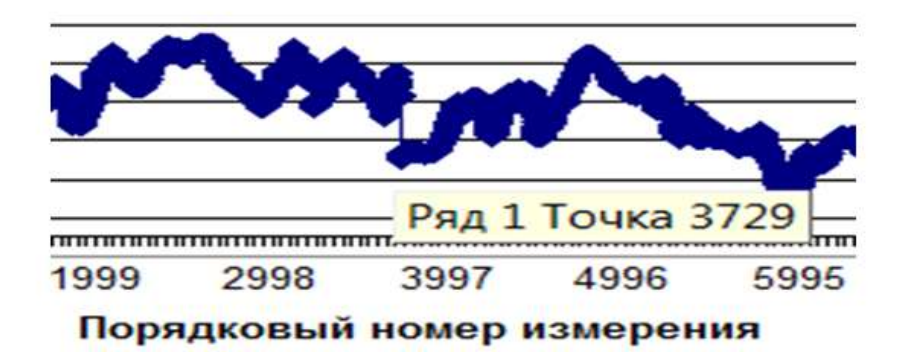

Рис.33 Определение порядкового номера «подозрительной» точки

2. Строим график с данными, содержащимися на листе 2 в колонке 2 (рис.34). По вертикальной оси – индикатор выброса (СКО), по горизонтальной оси – порядковый номер. Численное значение Р показывает, во сколько раз разница между последним значением контрольного отрезка и следующим значением превышает СКО, рассчитанное для этой конкретной области. В столбец" D " и " E " на листе 2 показан порядок измерения, при которых значение P значения 6 и 5 (рис.35).

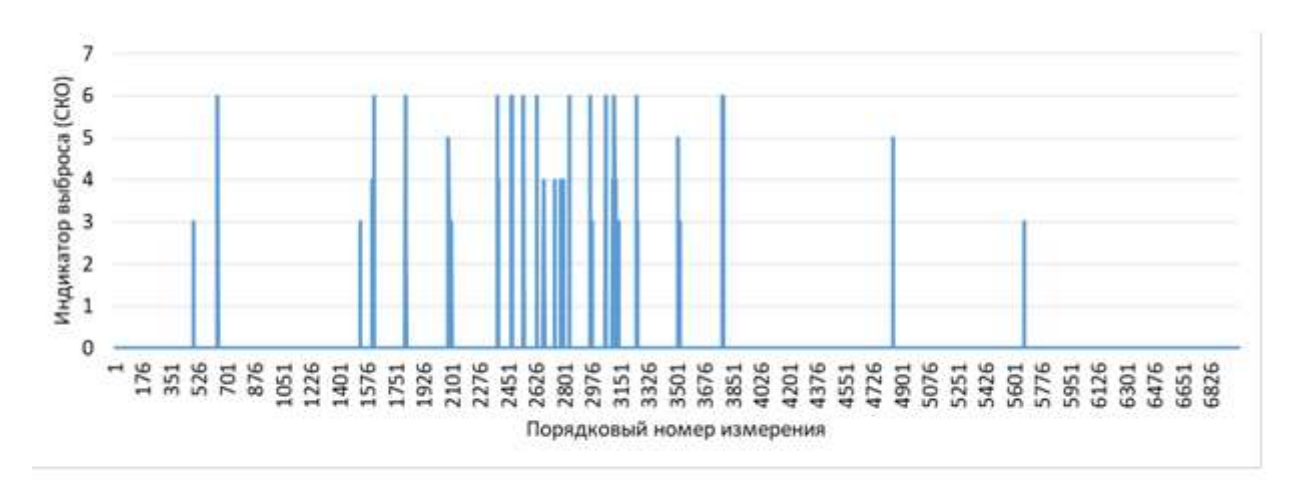

Рис. 34 График индикатора наличия «подозрительных» точек

|                                | D                   | E                       |
|--------------------------------|---------------------|-------------------------|
| 3                              | 644                 | 644                     |
| $\overline{\phantom{a}}$       | 645                 | 645                     |
| j                              | 1617                | 1617                    |
| j                              | 1812                | 1618                    |
| j                              | 2385                | 1812                    |
| j                              | 2474                | 2081                    |
| 1                              | 2475                | 2385                    |
| j                              | 2547                | 2474                    |
| ï                              | 2548                | 2475                    |
|                                | 2632                | 2547                    |
| נונ                            | 2832                | 2548                    |
|                                | 2963                | 2632                    |
| C                              | 3058                | 2832                    |
| j                              | 3059                | 2833                    |
| Ï                              | 3060                | 2963                    |
| j                              | 3061                | 3058                    |
| j                              | 3112                | 3059                    |
| $\overline{ }$                 | 3250                | 3060                    |
| נ<br>נ                         | 3787                | 3061                    |
|                                | 3788                | 3112                    |
| j                              | 3789                | 3250<br>П               |
| ĭ                              | Номера из колонки 2 | 3508 1                  |
| $( > 6$ <sup>*</sup> CKO)<br>Э |                     | 3787                    |
| J                              |                     | 3788                    |
| $\overline{\phantom{a}}$       |                     | 3789                    |
| j                              |                     | 4848                    |
| $\mathfrak z$                  |                     | Номера из колонки 2     |
| j                              |                     | $( >5$ <sup>C</sup> KO) |
|                                |                     |                         |

Рис. 35 Данные контроля методом 1

3. Проанализируем поведение ряда с учетом полученных данных в области точки с номером 3729: проанализируем имеющиеся в этой области значения ряда (рис. 36) и построим по ним вспомогательный график (рис. 37). По этим данным, с учетом научных знаний об исследуемой величине (температуры), измеряемой с дискретностью 1 час, сделаем вывод: во временном ряде есть «псевдо-выброс» из-за сбоев в работе АМК.

| 3725 | 2.3    | $\bf{0}$ |
|------|--------|----------|
| 3726 | 2.3    | 0        |
| 3727 | 2.4    | 0        |
| 3728 | 24     | $\bf{0}$ |
| 3729 | $-1$   | 6        |
| 3730 | $-0.9$ | 0        |
| 3731 | $-0.9$ | 0        |
| 3732 | $-0.9$ | 0        |
| 3733 | $-0.9$ | 0        |

Рис.36 Фрагмент временного ряда в районе «подозрительной» точки

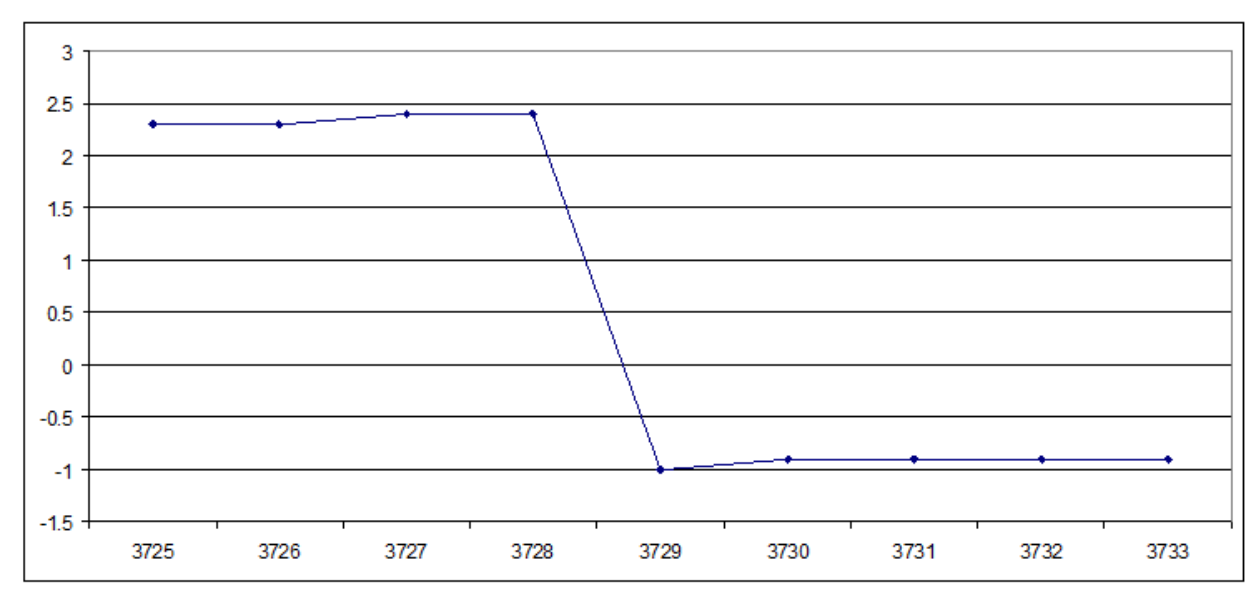

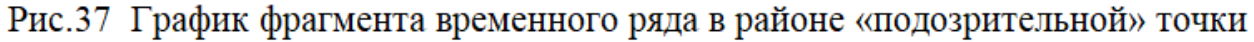

Поэтому, согласно этим данным, выбранный ряд от n = 1 до n = 3728 и от n = 3729 до следующего "подозрительного" отрезка можно считать однородным.

Метод 1 может давать ложную тревогу на участках, где наблюдается практически постоянные значения метеорологической величины. Проиллюстрируем это на следующем примере.

После работы программы был получен следующий график данных, содержащихся в колонке «В»: номер подозрительного на выброс измерения равен 2254, разность двух соседних измерений в 3 раза превосходит СКО контрольного участка.

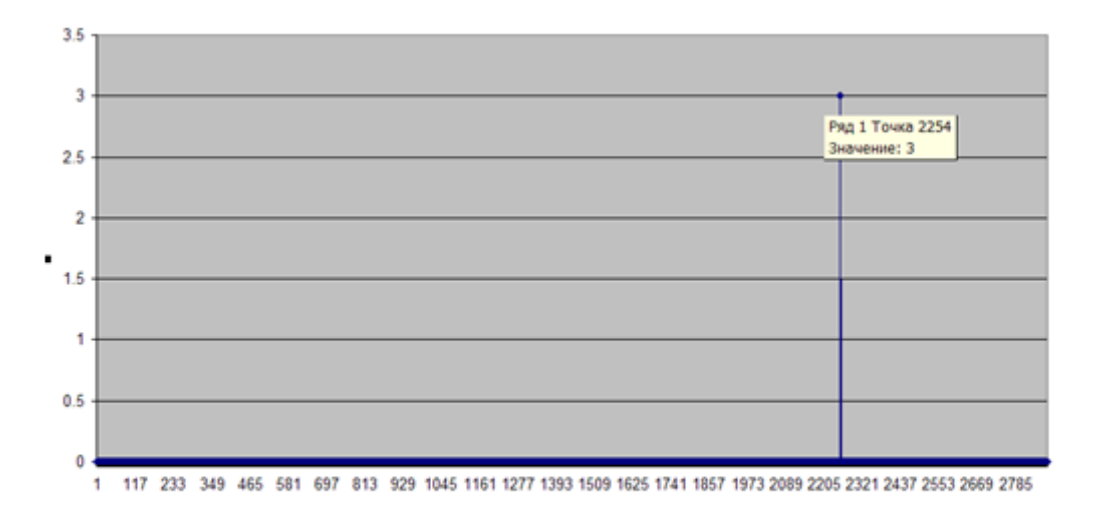

# Рис.38 График индикатора наличия подозрительных точек

Рассмотрим фрагмент временного ряда в районе подозрительной на выброс точки 2254 (рис.39, 40).

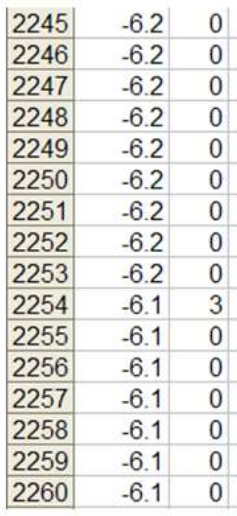

Рис.39 Фрагмент временного ряда в районе «подозрительной» точки 2254 на Листе 2, изменение температуры за 15 мин равно 0.1 0С

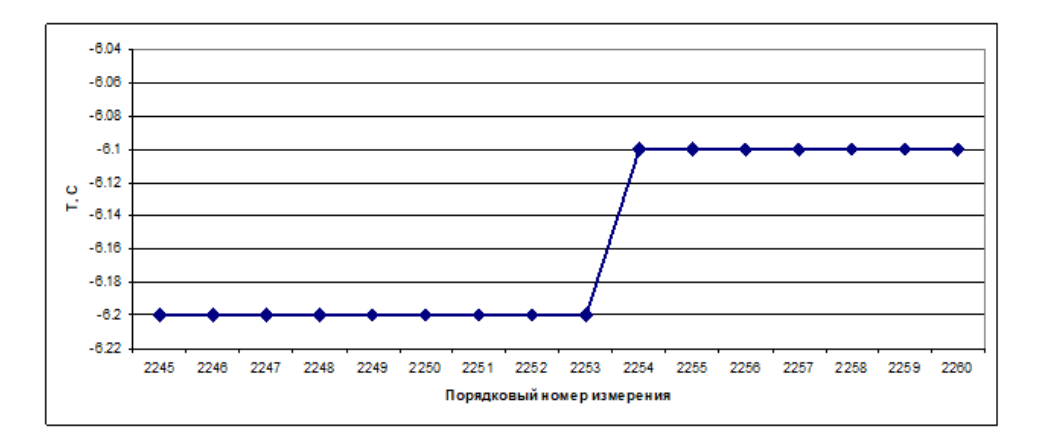

Диапазон изменения температурной шкалы: от -6.04 до -6.22,  $\Delta t$ шкалы = 0.18 0С Рис. 40 - График фрагмента временного ряда в районе «подозрительной» точки

При анализе данных, представленных на рис. 40 можно сделать предположение, что в районе измерений с порядковыми номерами 2253 -2254 присутствует резкий скачок значений температуры. Однако это связано не с резким изменением температуры, а с соответствующим выбором масштаба по вертикальной оси. Изменив этот масштаб (см. рисунок 41) якобы присутствующий резкий скачок температуры исчезает.

Для частичного исключения появления таких ложных тревог в программе используется специальный параметр - коэффициент *кско*.

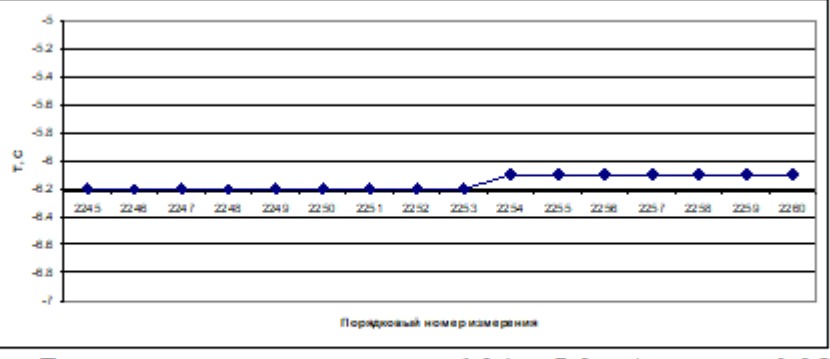

Диапазон изменения т-ры: от -6.0 до -7.0, ,  $\Delta t$ икалы = 1 0С

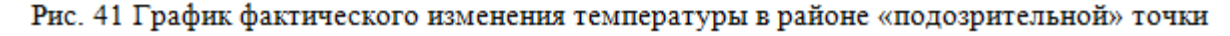

Текст программы метода сравнения двух значений ряда на границе контрольного участка:

 $kk = -1$ For  $j = n1$  To  $n2$  - ndl - 1  $kk = kk + 1$  $ii = 0$ :  $sr = 0$ :  $kv$ For  $i = n1 + kk$  To  $n1 + kk + ndl - 1$  $ii = ii + 1$  'стат характеристики контрольного отрезка ряда 'Лист1.Cells(i, zv) это t(i)  $sr = sr + \text{Im}c1.Cells(i, zv): kv = kv + \text{Im}c1.Cells(i, zv)$  \* Лист1.Cells(i, zv) Next i  $sr = sr / ii$  $m2 = kv/ii$ sko = Sqr(m2 - (sr ^ 2)) If sko < fsko / kcko Then GoTo met2 'Проверяется одно значение  $z = n1 + kk + ndl$  $w = Abs(JU1.Cells(z, zV) - JU1.Cells(z - 1, zV))$ If  $w > 3$  \* sko Then JI uct 2. Cells  $(z, 2) = 3$ :  $z = z2 + 1$ If  $w > 4$  \* sko Then JI u c T Cells (z, 2) = 4: z 3 = z 3 + 1 If  $w > 5$  \* sko Then  $\text{Jac}t2$ .Cells(z, 2) = 5: z4 = z4 + 1:  $\text{Jac}t2$ .Cells(z4, 8)  $= z$ If  $w > 6$  \* sko Then JI u T2. Cells (z, 2) = 6: z5 = z5 + 1: JI u CT2. Cells (z5, 7)

 $= z$ 

- 2 метод: Сравнение последнего в контрольном отрезке значения ряда со средним значением для этого контрольного отрезка.

При сравнении последнего в контрольном отрезке значения ряда со средним значением для этого контрольного отрезка используются введенные ранее: длина временного ряда ndl контрольного участка и коэффициент КСКО.

Порядок выполнения метода 2:

1. Рассчитывается среднее значение  $Sr_{\text{ndl}}$  и величина СКО  $_{\text{ndl}}$  для части временного ряда с номерами  $n = 1$  до  $n = ndl$ .

2. Этот предел контрольного отрезка (n=ndl+1) сравнивается со средним значением для данного сегмента Sr<sub>ndl</sub> и абсолютное значение их разности определяется тем, как часто она превышает среднеквадратичное отклонения (СКО<sub>ndl</sub>) - от 3 до 6 раз.

Если расчетное значение СКО<sub>ndl</sub> для всего временного ряда (от n = 1 до  $n = N$ ) во много раз меньше СКО, то сравнение абсолютных различий не производится - изменчивость слишком мала, и не может быть критерием отсутствия или наличия выброса.

3. Рассматривается отрезок ряда от  $n = 2$  до  $n = nd+1$ , после сдвига на один шаг вперед.

4. Проверка завершается, после того как граничное значение для отрезка ndl становится последний элемент проверяемого фрагмента  $n = N$ .

Анализ данных с использованием метода 2:

1. Сроим график для визуального контроля (рис.38). На рисунке 38 видно несколько подозрительных участков, на которых есть наличие выбросов, они отмечены красными кругами на рисунке.

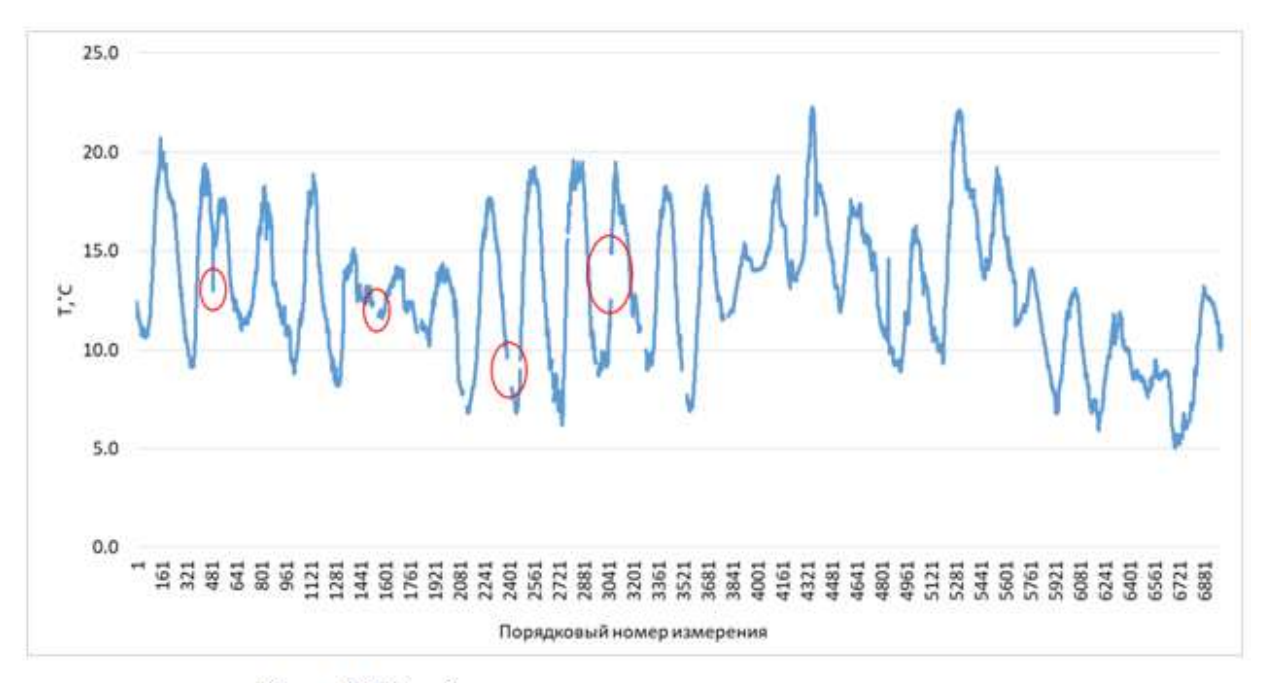

Рис. 42 График проверяемого временного ряда

2. Строим график с данными, содержащимися на листе 3 в колонке 2 (рис.43). По вертикальной оси – индикатор выброса (СКО), по горизонтальной оси – порядковый номер. Численное значение Р показывает, во сколько раз разница между последним значением контрольного отрезка и следующим значением превышает СКО, рассчитанное для этой конкретной области. В столбец" F " и " G " на листе 2 показан порядок измерения, при которых значение P значения 6 и 5 (рис.43).

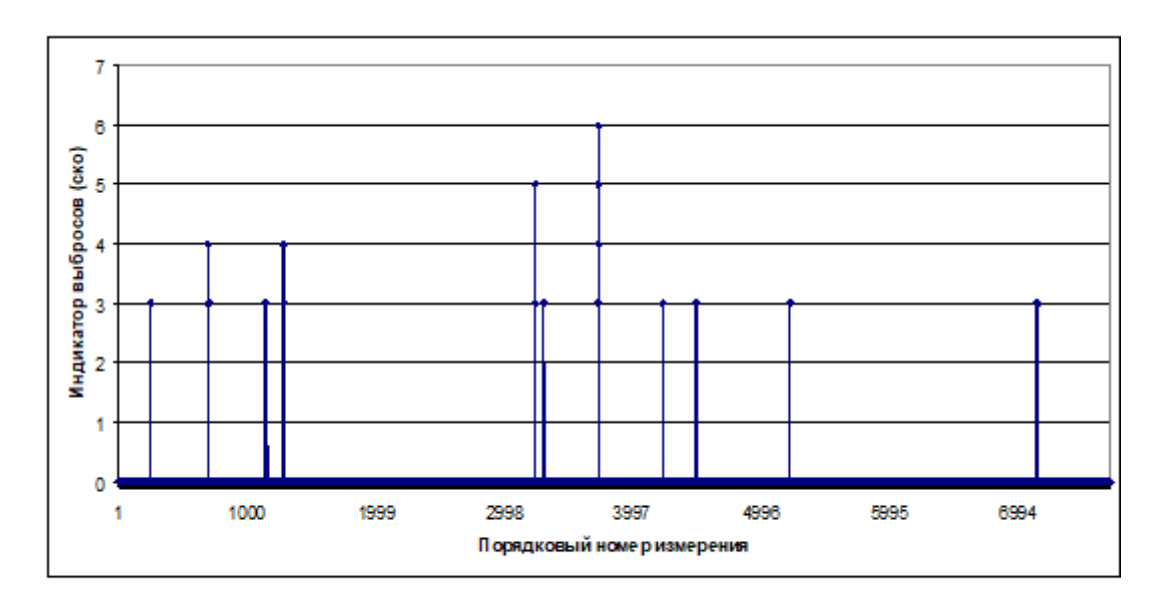

Рис.43 - График индикатора наличия «подозрительных» точек

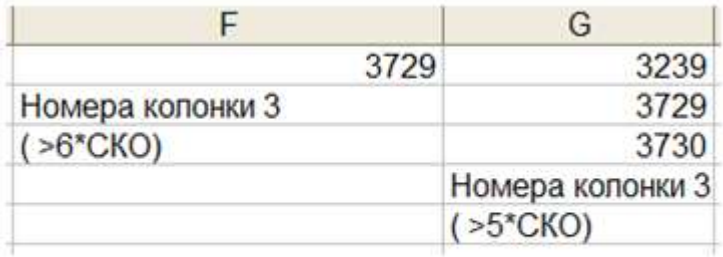

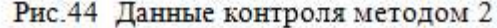

Во втором методе, в отличие от первого, было обнаружено много точек, которые были подозрительными для выброса. Для Р = 6: 1 точка, для Р  $= 5: 3$  точки, для  $P = 4: 10$  точек и для  $P = 3: 44$  точки.

Обратим внимание, что при расчете количества точек, например, для  $P = 4$ , учитывались очки с  $P = 4$  плюс количество очков с  $P = 5$  и плюс количество очков с  $P = 6$ .

Поэтому можно сделать вывод, что метод 2 более восприимчив к изменчивости временного ряда, так как, он дал значительно большее количество "подозрительных" точек. Так же как с методом 1, решение о том, является ли конкретное значение временного ряда выбросом остаётся за мной, как за исследователем.

Далее мы сосредоточимся на изучении поведения ряда в области "подозрительных " точек, для которых  $P = 5$  и  $P = 6$ .

3. Проанализируем поведение ряда с учетом полученных данных в области точки с номером 3729 (значение индикатора Р = 6), и также имеющиеся в этой области значения ряда две точки с номерами 3239 и 3730 (значение индикатора Р = 5) (рис. 45 а, б) и построим по ним вспомогательный график (рис. 46 а, б).

| 3234 | 3   | 0 | 0 | 3725 | 2.3    | 0 |
|------|-----|---|---|------|--------|---|
| 3235 | 3.2 | 0 | 0 | 3726 | 2.3    | 0 |
| 3236 | 3   | 0 | 0 | 3727 | 2.4    | 0 |
| 3237 | 3   | 0 | 0 | 3728 | 2.4    | 0 |
| 3238 | 1.8 | 0 | 0 | 3729 | $-1$   | 6 |
| 3239 | 1.7 | 0 | 5 | 3730 | $-0.9$ | 0 |
| 3240 | 1.8 | 0 | 3 |      |        |   |
| 3241 | 1.8 | 0 | 3 | 3731 | $-0.9$ | 0 |
| 3242 | 1.8 | 0 | 0 | 3732 | $-0.9$ | 0 |
| 3243 | 1.9 | 0 | 0 | 3733 | $-0.9$ | 0 |
| а    |     |   |   | б    |        |   |

Рис. 45 - Фрагменты временного ряда в районе «подозрительных» точек

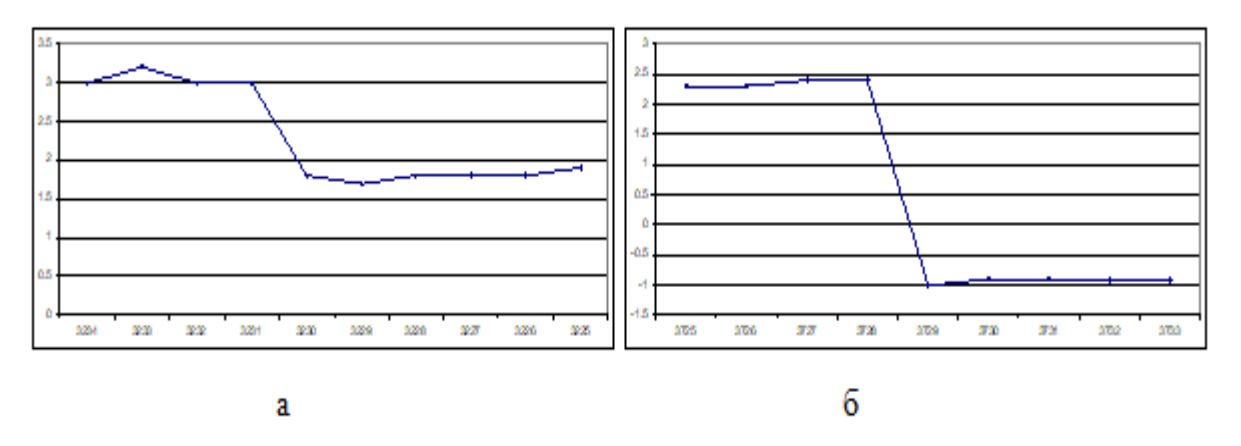

Рисунок 46 - Графики фрагментов временного ряда в районе «подозрительных» точек

На основании этих данных, с учетом того, что исследуемый временной ряд представляет значения температуры, делаем вывод, что в области точки с номером 3730 "псевдовыброс" связан он с разрывом в работе АМК (рис. 45 а и рис. 46 а). Вывод такой же, как и полученный с помощью метода 1.

Природа появления при использовании метода 2 подозрительной точки с номером 3730 (Р=5) также связана с этим фактом – это отголосок наличия большого градиента между точками 3728 и 3729. Для анализа подозрительной точки с номером 3239 посмотрим на рис. 45а и 46а. в этом случае вывод о наличии сбоя в работе АМК в районе номера 3239 уже не так однозначен и для окончательного решения о характере этой точки необходимо, сделать дополнительный анализ.

Текст программы сравнения последнего в контрольном участке значения ряда со средним значением для этого контрольного участка:

$$
w = Abs(JIwct1.Cells(z, zv) - sr)
$$
  
If  $w > 3$  \* sko Then JIwct2.Cells(z, 3) = 3: e2 = e2 + 1  
If  $w > 4$  \* sko Then JIwct2.Cells(z, 3) = 4: e3 = e3 + 1  
If  $w > 5$  \* sko Then JIwct2.Cells(z, 3) = 5: e4 = e4 + 1: JIwct2.Cells(e4, 10)  
= z

If  $w > 6$  \* sko Then  $\text{Jac}t2$ .Cells(z, 3) = 6: e5 = e5 + 1:  $\text{Jac}t2$ .Cells(e5, 9)  $= z$ 

met2:

Next j

### 'Завершение контроля ряда разными методами

Лист2.Cells(z5 + 1, 7) = "Метод 1"

Лист2.Cells(z5 + 2, 7) = "Колонка 2"

Лист2.Cells(z5 + 3, 7) = "( >6\*СКО)"

Лист2.Cells(e5 + 1, 9) = "Метод 2"

Лист2.Cells(e5 + 2, 9) = "Колонка 3"

Лист2.Cells(e5 + 3, 9) = "( >6\*СКО)"

Лист2.Cells(z4 + 1, 8) = "Метод 1"

Лист2.Cells(z4 + 2, 8) = "Колонка 2"

Лист2.Cells(z4 + 3, 8) = "( >5\*СКО)"

Лист2.Cells(e4 + 1, 10) = "Метод 2"

Лист2.Cells(e4 + 2, 10) = "Колонка 3" Лист2.Cells(e4 + 3, 10) = "( > 5\*CKO)"  $zv = 13$ Лист2.Cells $(1, zw)$  = "Метод 1: колонка 2" Лист2.Cells(2, zv) = "Число превышений 3\*СКО"  $\text{Imcr2.Cells}(2, zv + 1) = z2$ Лист2.Cells(3, zv) = "Число превышений 4\*СКО"  $\text{Imcr2.Cells}(3, \text{zv} + 1) = \text{z3}$ Лист2.Cells(4, zv) = "Число превышений 5\*СКО"  $\text{~J}_{\text{HCT}}$ 2.Cells(4, zv + 1) = z4 Лист2.Cells(5, zv) = "Число превышений  $6*$ СКО"  $\text{~J \textsc{h}cr2.}$ Cells(5, zv + 1) = z5  $zv = 15$ Лист2.Cells $(1, zw)$  = "Метод 2: колонка 3" Лист2.Cells(2, zv) = "Число превышений 3\*СКО"  $\text{~J \textsc{h}cr2.}$ Cells $(2, zv + 1) = e2$ Лист2.Cells(3, zv) = "Число превышений 4\*СКО"  $\text{~J}_{\text{HCT}}$ 2.Cells(3, zv + 1) = e3 Лист2.Cells(4, zv) = "Число превышений 5\*СКО"  $\text{~J \textsc{h}cr2.}$ Cells $(4, \text{zv} + 1) = e4$ Лист2.Cells(5, zv) = "Число превышений 6\*СКО"

 $\text{~J \textsc{h}cr2.}$ Cells(5, zv + 1) = e5

 $zv = 17$ 

Лист2.Cells $(1, zv)$  = "Метод 3: колонка 4" Лист2.Cells(2, zv) = "Число превышений  $1*$ СКО"  $\text{Imcr2.Cells}(2, zv + 1) = q2$ Лист2.Cells(3, zv) = "Число превышений 2\*СКО" Лист2.Cells $(3, zv + 1) = q3$ Лист2.Cells(4, zv) = "Число превышений 2.5\*СКО"  $\text{~J}_{\text{HCT}}$ 2.Cells(4, zv + 1) = q4 Лист2.Cells(5, zv) = "Число превышений 3\*СКО"  $J_{\text{I} \text{M} \text{C} \text{T}}$ 2. Cells(5, zv + 1) = q5 metend:

-3 метод: Метод 1-3 сигм для контроля участка.

Вероятности того, что отклонение распределенной по нормальному закону непрерывной случайной величины X, от математического ожидания a по абсолютной величине (то есть по модулю) будет меньше δ , определяется следующей формулой:

$$
P(|X - a| < \delta) = 2\Phi\left(\frac{\delta}{\sigma}\right) \tag{2}
$$

где *a* – математическое ожидание,

*σ* – среднее квадратическое отклонение.

Табличные значения функции Ф(*x*):

$$
\Phi(1) = 0.34134; \quad \Phi(2) = 0.47725; \quad \Phi(3) = 0.49865.
$$

Следовательно, вероятность того, что случайная величина, имеющая нормальный закон распределения, отклонится от своего математического ожидания на величину, определяемую кратностью среднего квадратичного отклонения, равна:

 $\pm 1$ ·CKO =>  $\Phi(1)$ ·2 = 68.3%;

$$
\pm 2 \cdot CKO \Rightarrow \Phi(2) \cdot 2 = 95.5\%;
$$

 $\pm 3 \cdot CKO \Rightarrow \Phi(3) \cdot 2 = 99.7\%.$ 

Откуда следует, что вероятность того, что случайная величина отклонится от своего математического ожидания на большую величину, чем утроенное среднее квадратичное отклонение, практически равна нулю.

К сожалению, временные ряды метеорологических величин не имеют нормального распределения, хотя в ряде случаев близко к нему.

Тем не менее, для оценки выбросов можно воспользоваться оценками, основанными на использовании абсолютных отклонений значений временного ряда от среднего значения.

Предполагая, что с вероятностями, близкими к значениям 68%; 95% и 99% те значения временного ряда, которые отличаются от среднего значения *Srndl* в 1, 2 или 3 раза от СКО*ndl*, являются выбросами – т.е. не типичными значениями для рассматриваемой выборки протяженностью *ndl* отсчетов.

На таком предположении и основан третий из рассматриваемых методов выявления выбросов в исследуемом временном ряде. Иллюстрация схемы расчета критерия наличия выброса по методу 3 представлена на рисунке 48.

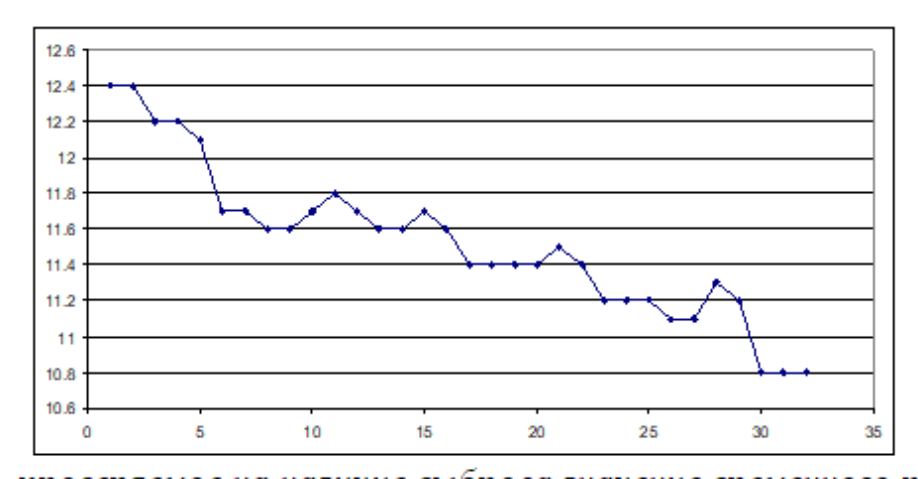

 $a_i$  – проверяемое на наличие выброса значение временного ряда Рис. 48 Иллюстрация схемы расчета критерия наличия выброса по методу 3: критерий  $P = [Abs(Sr_{ndl} - a_i)] / (CKO_{ndl})$ ,  $i = 1, 2, ..., ndl$ 

- 4 метод: Метод Ирвина - сравнение крайних значений вариационного ряда для контрольного участка с критерием Ирвина.

Для оценки элементов выборки на грубые ошибки (грубые погрешности) часто используют критерий Ирвина (иногда указывают, что критерий Ирвина может применяться при любом распределении или просто не учитывают вид распределения, но это ошибочный подход).

Для выявления сомнительного значения на некотором участке временного ряда методом Ирвина этот участок переформировывается в вариационный ряд, где значения идут в порядке возрастания (или убывания).

На рисунке 49 представлен исходный фрагмент (выборка) временного ряда (черная линия), содержащий 50 значения температуры воздуха (отсчет под номером 43 является «выбросом») и соответствующий ему вариационный ряд (красная линия), построенный в порядке возрастания.

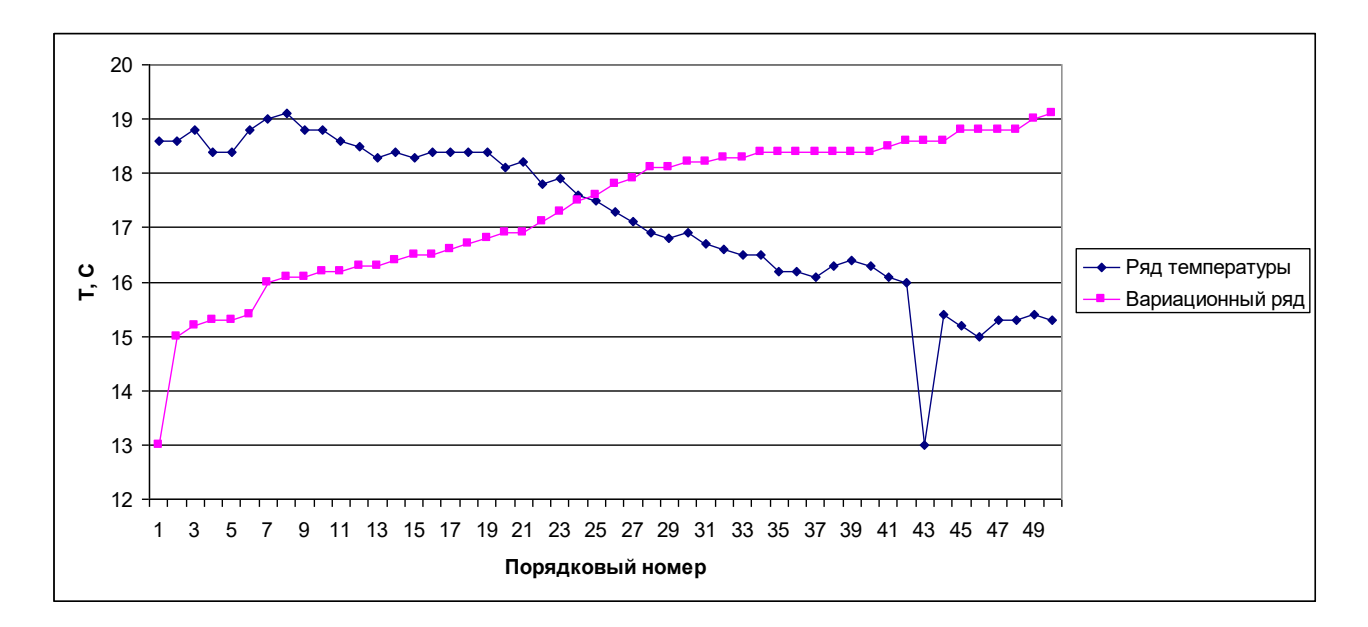

Рис.49 Исходный и вариационный ряды температуры воздуха

В вариационном ряду значений выборки оценивают сомнительное значение на одном из концов ряда. Для этого вычисляют расчётное значение критерия Ирвина *Iрасч* для максимального значения вариационного ряда:

$$
I_{\text{pacu}} = Abs(x_{\text{ndl}} - x_{\text{ndl}} - 1) / CKO_{\text{ndl}},
$$
\n(3)

и для минимального значения вариационного ряда:

$$
I_{\text{pacu}} = Abs(x_1 - x_2) / CKO_{\text{ndl}},
$$
\n(4)

где *х*<sup>1</sup> и *х*<sup>2</sup> – сомнительные значения;

 *хndl* и *хndl - <sup>1</sup>* – значения в вариационного ряда, соседствующие с сомнительными значениями;

 СКО*ndl* – выборочное среднеквадратическое отклонение, рассчитываемое для контрольного участка протяженностью *ndl* с учётом сомнительного значения.

Полученное расчётное значение сравнивают с табличным *I*табл , которое зависит от объёма выборки *n* и принятого уровня значимости *α*.

Если *I*расч > *I*табл, то сомнительное значение считают грубой ошибкой.

Однако при автоматизированной обработке данных удобно рассчитывать *I*табл с приемлемой точностью по соотношениям, показанным в таблице 2 для случая использования выборочного СКО при изменении объёма выборки *n* в пределах от 3 до 1000.

| α.    | maón                                                                                            |
|-------|-------------------------------------------------------------------------------------------------|
| 0, 01 | $-205,06n^3 + 424,26n^{2.5} - 352,483n^2 + 143,747n^{1.5} - 33,401n^{1} + 6,381n^{0.5} + 1,049$ |
| 0,05  | $-229.21n^3 + 422.39n^{2.5} - 320.96n^2 + 124.594n^{1.5} - 26.15n^{1} + 4.799n^{0.5} + 0.7029$  |
| 0,1   | $-132,78n^3 + 224,24n^{2.5} - 165,27n^2 + 68,614n^{1.5} - 16,109n^{1} + 3,693n^{0.5} + 0,549$   |

Табл.2 Соотношения, используемые для расчета значений *I*табл в зависимости от значений уровня значимости *α*

Рисунок 50 иллюстрирует пример представления результатов применения метода Ирвина для контроля качества временного ряда приземной температуры воздуха. На рисунке 51 представлена вспомогательная информация, выводимая на Лист1 после работы программы.

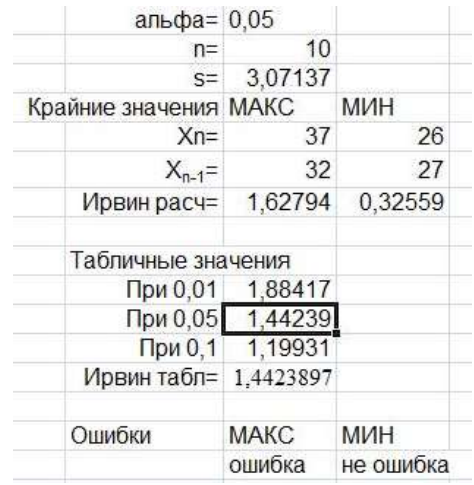

Рис.50 Пример использования метода Ирвина для оценки на наличие выбросов крайних значений временного ряда при *n* = 10, СКО = 3.07 и *α*

 $=0.05$ 

| 3.L |                                                                                                    | M    | N | Ο |  | R | s |  | W | x | Y. | z |
|-----|----------------------------------------------------------------------------------------------------|------|---|---|--|---|---|--|---|---|----|---|
|     | Номер колонки с рядок                                                                                                    |      |   |   |  |   |   |  |   |   |    |   |
|     | Общее число значений                                                                                                    | 2562 |   |   |  |   |   |  |   |   |    |   |
|     | Начальное значение n1                                                                                                    |      |   |   |  |   |   |  |   |   |    |   |
|     | Конечное значение n2                                                                                                    | 2562 |   |   |  |   |   |  |   |   |    |   |
|     | Длина контрольного от                                                                                                    | 50   |   |   |  |   |   |  |   |   |    |   |
|     | Значние коэффициента                                                                                                    | 10   |   |   |  |   |   |  |   |   |    |   |
|     | РОССИЙСКИЙ ГОСУДАРСТВЕННЫЙ ГИДРОМЕТЕОРОЛОГИЧЕСКИЙ УНИВЕРСИТЕТ<br>Кафедра ЭКСПЕРИМЕНТАЛЬНОЙ ФИЗИКИ АТМОСФЕРЫ                                                                                                    |      |   |   |  |   |   |  |   |   |    |   |
|     | Обнаружения пропусков и идентификация ВЫБРОСОВ разными методами                                                                                                    |      |   |   |  |   |   |  |   |   |    |   |
|     | Профессор А.Д.Кузнецов                                                                                                    |      |   |   |  |   |   |  |   |   |    |   |
|     | Перед запуском программы введите:                                                                                                    |      |   |   |  |   |   |  |   |   |    |   |
|     | № колонки с исследуемым рядом                                                                                                    |      |   |   |  |   |   |  |   |   |    |   |
|     | По отрезкам длины ndl расчитываются среднее и СКО.                                                                                                    |      |   |   |  |   |   |  |   |   |    |   |
|     | Наличие выброса проверяется методами                                                                                                    |      |   |   |  |   |   |  |   |   |    |   |
|     | Метод 1: Контроль по разности двух значений: ndl и ndl+1 относительно СКО участка длинной ndl<br>Метод 2: Контроль по разности двух значений: значения ndl+1 и среднего на участке ndl и относительно СКО участка длинной ndl |      |   |   |  |   |   |  |   |   |    |   |
|     | Метод 3: в пределах контрольного участка разность значения ряда и среднего сравнивается с СКО (статистика-для контрольного участка).                                                                                          |      |   |   |  |   |   |  |   |   |    |   |
|     | Метод 4: метод Ирвина                                                                                                    |      |   |   |  |   |   |  |   |   |    |   |
|     | На листе 2 в колонку 1 записывается исходный ряд                                                                                                    |      |   |   |  |   |   |  |   |   |    |   |
|     | На листе 2 в колонку 2 записывается индикатор выброса (метод 1)                                                                                                    |      |   |   |  |   |   |  |   |   |    |   |
|     | На листе 2 в колонку 3 записывается индикатор выброса (метод 2)                                                                                                    |      |   |   |  |   |   |  |   |   |    |   |
|     | На листе 2 в колонку 4 записывается индикатор выброса (метод 3)                                                                                                    |      |   |   |  |   |   |  |   |   |    |   |
|     | На листе 2 в колонку 5 записывается индикатор выброса (метод Ирвина)                                                                                                    |      |   |   |  |   |   |  |   |   |    |   |

Рис.51 Вспомогательная информация на Листе 1

Текст программы метод Ирвина:

# 'Расчет значения критерия Ирвина

krir = -132.78  $*$  ndl ^ -3 + 224.24  $*$  ndl ^ -2.5 - 165.27  $*$  ndl ^ -2 + 68.614  $*$  ndl ^ -1.5 - 16.109 \* ndl ^ -1 + 3.693 \* ndl ^ -0.5 + 0.549

```
If alfa = 0.1 Then krir = -229.21 * ndl ^ -3 + 422.39 * ndl ^ -2.5 - 320.96 * ndl ^ -2
+ 124.594 * ndl ^ -1.5 - 26.15 * ndl ^ -1 + 4.799 * ndl ^ -0.5 + 0.7029
If alfa = 0.05 Then krir = -205.06 * ndl ^ -3 + 424.26 * ndl ^ -2.5 - 352.483 * ndl ^
-2 + 143.747 * ndl ^ -1.5 - 33.401 * ndl ^ -1 + 6.381 * ndl ^ -0.5 + 1.049kk = -1: ir = 0
                   For j = n1 To n2 - ndl - 1
                   kk = kk + 1ii = 0: sr = 0: kv = 0For i = n1 + kk To n1 + kk + ndl - 1ii = ii + 1airv(ii) = JIucT1.Cells(i, zv) 'Cтат характеристики контрольного отрезка ряда
     'Лист1.Cells(i, zv) это t(i)
    sr = sr + J \text{M} cr1.Cells(i, zv): kv = kv + J \text{M} cr1.Cells(i, zv) * J \text{M} cr1.Cells(i, zv) Next i
     sr = sr / ii
```

```
m2 = kv/ii
```
sko = Sqr(m2 - (sr ^ 2))

If sko < fsko / kcko Then GoTo met4

'Создание вариационного ряда для отрезка ndl(по возрастанию)

For  $iii = 1$  To ndl

For iii  $= 1$  To ndl - jij

If  $\text{airv}(iii) > \text{airv}(iii + 1)$  Then  $t = \text{airv}(iii)$ :  $\text{airv}(iii) = \text{airv}(iii + 1)$ :  $\text{airv}(iii + 1) = t$ Next iii

Next jjj

For  $i$ j $i = 1$  To ndl

Лист3.Cells(jij, 1) =  $airv(iji)$ 

Next jij

 'Проверяются наибольшее и наименьшое значения вариационного ряда протяженностью ndl

 $z = n1 + kk + ndl$ 

'Проверка наибольшего значения вариационного ряда

 $w1 = Abs(airv(nd) - airv(ndl - 1)) / sko$ 

If w1 > krir Then  $\text{J}_{\text{I}}$   $\text{J}_{\text{I}}$   $\text{J}_{\text$ z

'Проверка наибольшего значения вариационного ряда

 $w2 = Abs-airv(1) - airv(2)$  / sko

If  $w2 > k$ rir Then  $\text{J}_{\text{HCT}}2.\text{Cells}(z + 1, 5) = 1: \text{ir} = \text{ir} + 1: \text{J}_{\text{HCT}}2.\text{Cells}(\text{ir} + 1, 12) =$ z

met4: Next j

Лист2.Cells(1, 12) = "Метод 4: Ирвин"

Лист2. Cells $(ir + 3, 12)$  = "Номера"

Лист2. Cells(ir + 4, 12) = "колонки 5"

Лист2. Cells(ir + 5, 12) = "(Ирвин)"

'Завершение контроля ряда методом Ирвина

### ЗАКЛЮЧЕНИЕ

В своей работе я хотела рассказать о метеорологической станции М-2 Бакчар, о ее наблюдениях за метеорологическими характеристиками с помощью АМК и резервных (табельных) средств измерения. По каким приборам, и в какие сроки проводятся наблюдения.

В данной работе рассмотрела этап, который относится к контролю качества данных. Контроль данных подразумевает различные проверки исходных метеорологических параметров, в моем случае температура воздуха, на выбросы и пропуски.

С помощью контроля данных научилась:

- графически представлять временной ряд
- визуально анализировать распределения временного ряда
- обнаруживать временные разрывы (пропуски) временного ряда;
- обнаруживать и устранять выбросы временного ряда;

- восстанавливать временной ряд, устранять обнаруженные временные разрывы и выбросы.

#### СПИКСОК ИСПОЛЬЗОВАННЫХ ИСТОЧНИКОВ

1. Восканян К.Л., Кузнецов А.Д., Сероухова О.С. Автоматические метеорологические станции. Часть 1. Тактико-технические характеристики. Учебное пособие. ‒ СПб.: РГГМУ, 2016.

2. Восканян К.Л., Кузнецов А.Д., Сероухова О.С. Автоматические метеорологические станции. Часть 2. Цифровая обработка данных автоматических метеорологических станций. Учебное пособие. Санкт-Петербург, РГГМУ, 2015.

3. Малинин В.Н. Статистические методы анализа гидрометеорологической информации. Учебник,- СПб.: изд. РГГМУ, 2008.

4. Наставление гидрометеорологическим станциям и постам. Выпуск 3. Часть I. Метеорологические наблюдения на станциях. – Л.: Гидрометеоиздат, 1985.

5. Григоров Н.О., А.Г.Саенко, К.Л.Восканян. Методы и средства гидрометеорологических измерений //Метеорологические приборы. Учебник. – СПб.: РГГМУ, 2012.

6. Рекомендации по эксплуатации автоматизированных метеорологических комплексов в наблюдательных подразделениях: Санкт-Петербург 2014.

7. Л. П. Афиногенов, Т. М. Гольцман, с. И. Грушин, С. И. Зачек, В. Е. Карпуша, Р. А. Круглов, С. М. Персии, И. Г. Протопопов, Е. В. Романов, М. С. Стернзат. Автоматические метеорологические станции и устройства. Труды выпуск 216. Гидрометеорологическое издательство Ленинград, 1967.

# ПРИЛОЖЕНИЕ

E VAN HUID AULT

## Приложение А

(рекомендуемое)

#### Типовой порядок выполнения восьмисрочных метеорологических наблюдений при наличии на станции АМК и действия персонала при выходе АМК из строя

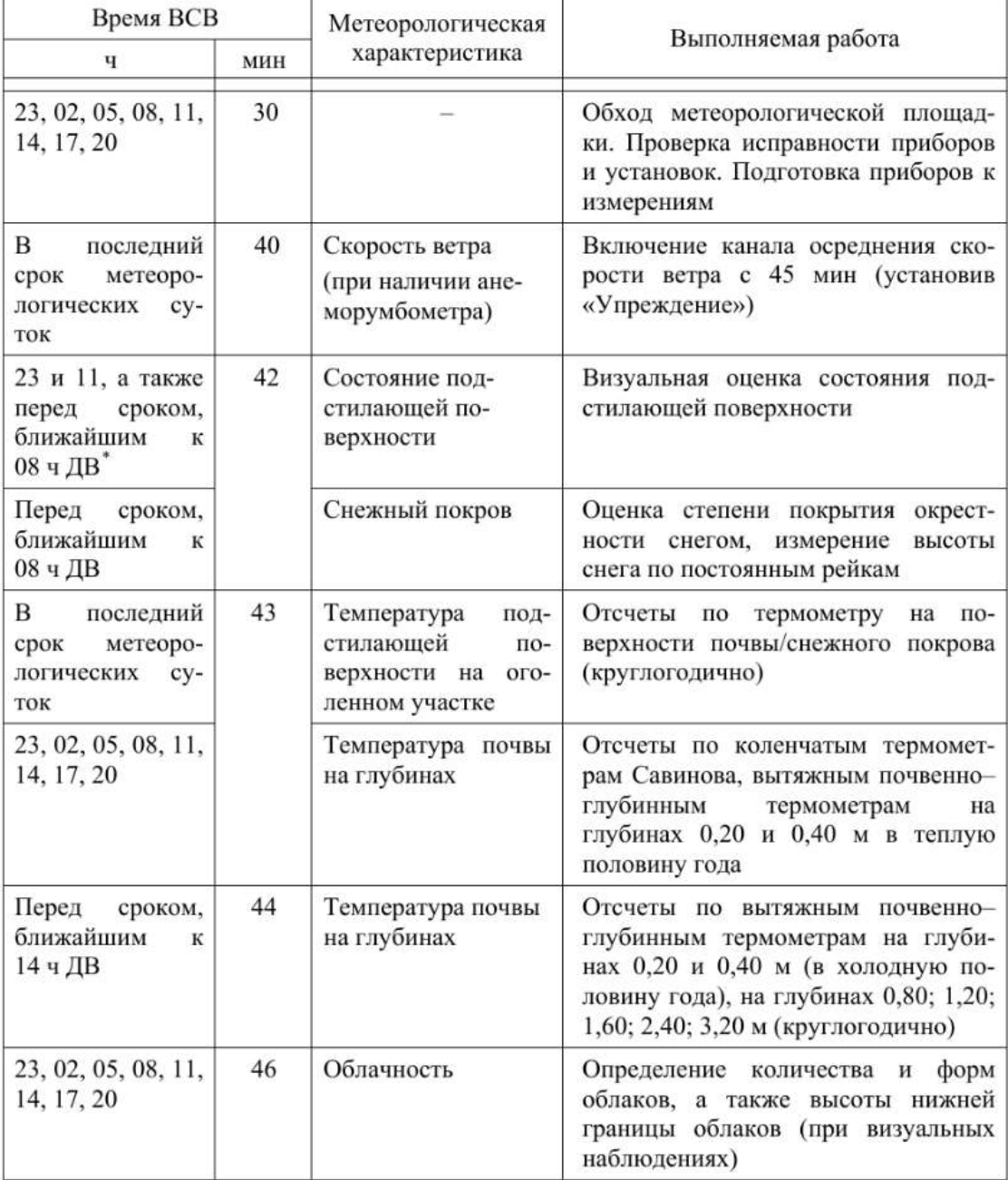

<sup>\*</sup> Декретное время - поясное время плюс 1 ч.

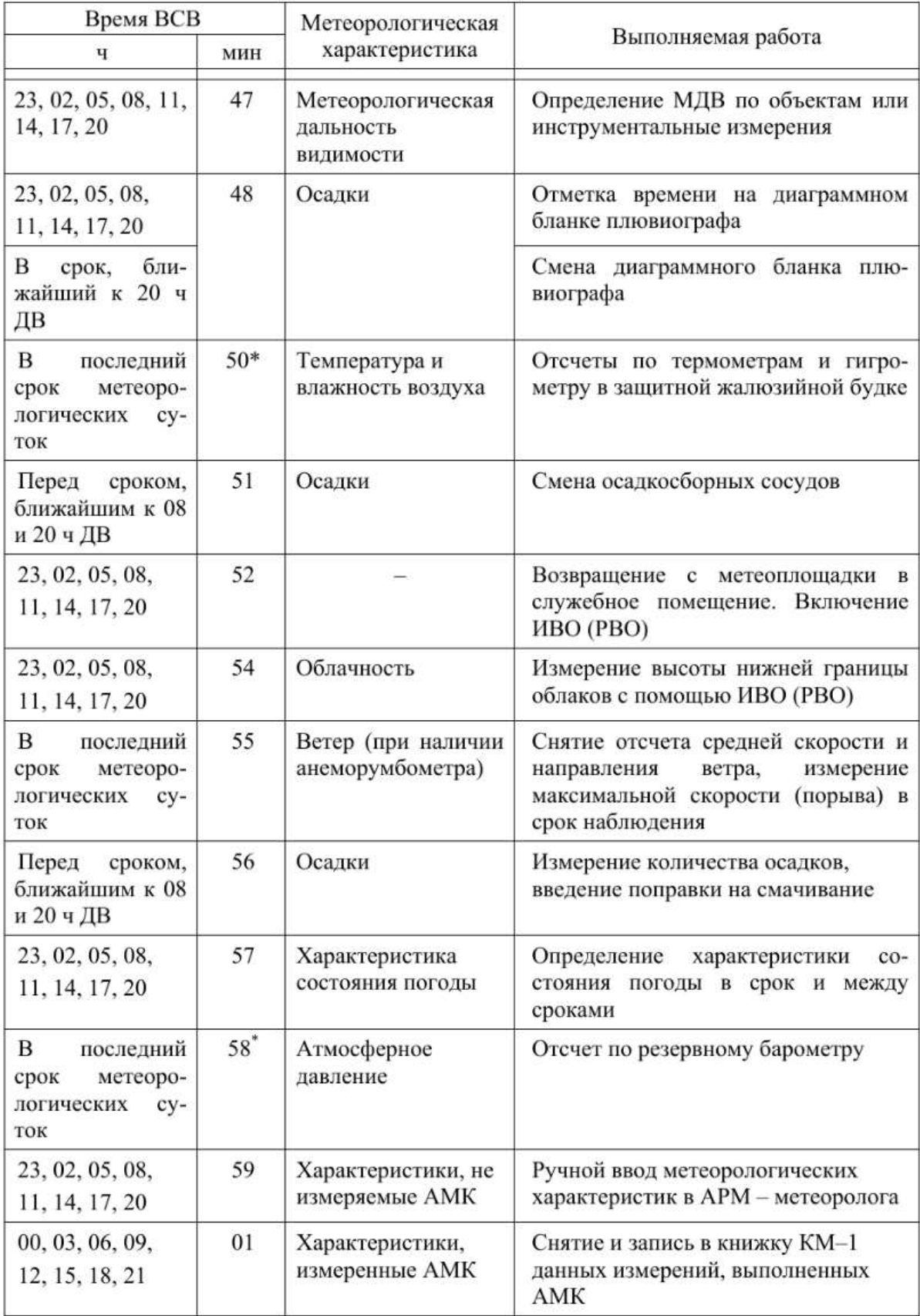

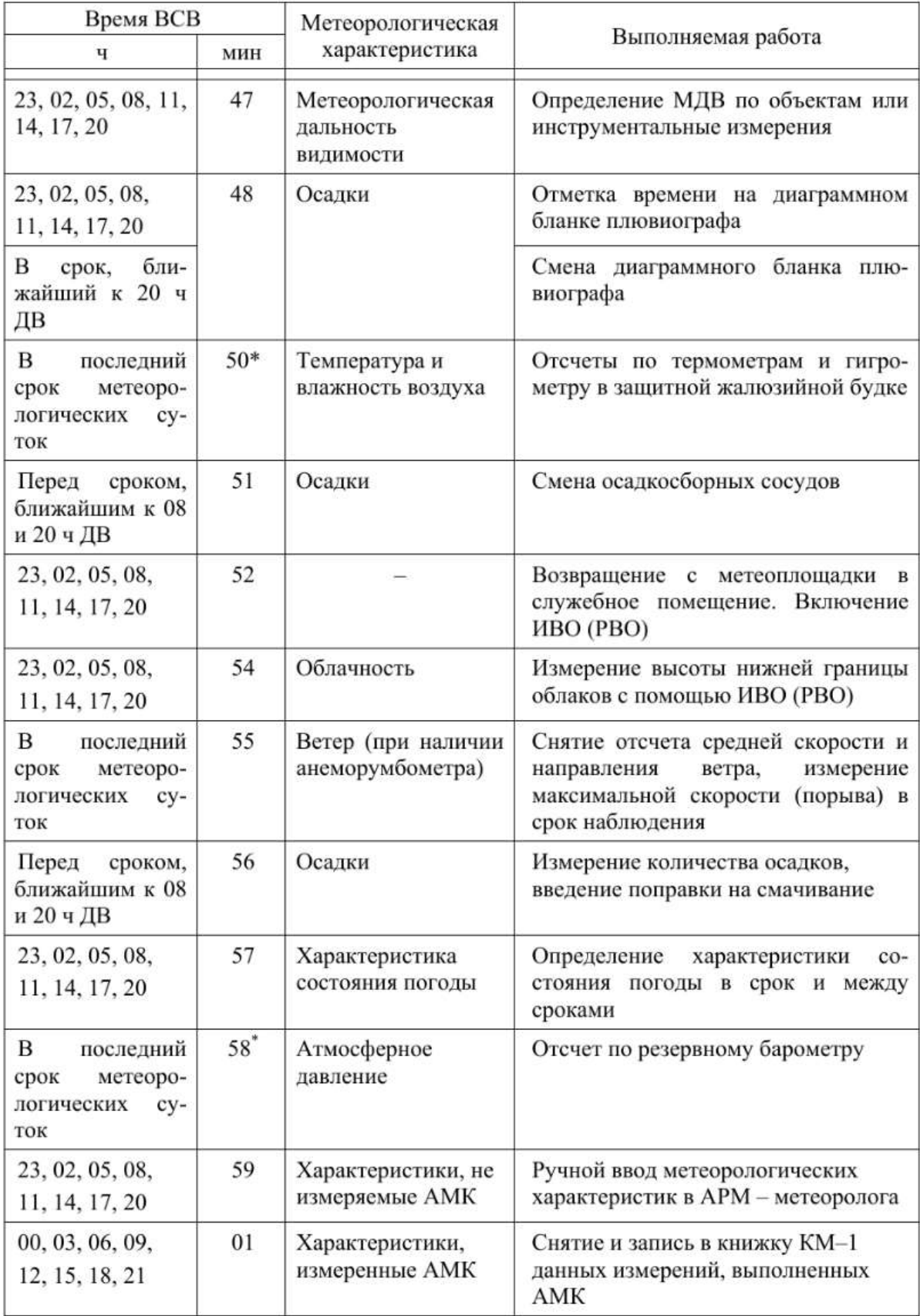